# Generating Functions for Random **Networks**

[Complex Networks](http://www.uvm.edu/~pdodds/teaching/courses/2011-01UVM-303) CSYS/MATH 303, Spring, 2011

### [Prof. Peter Dodds](http://www.uvm.edu/~pdodds)

[Department of Mathematics & Statistics](http://www.uvm.edu/~cems/mathstat/) [Center for Complex Systems](http://www.uvm.edu/~cems/complexsystems/) [Vermont Advanced Computing Center](http://www.uvm.edu/~vacc/) [University of Vermont](http://www.uvm.edu)

<span id="page-0-0"></span>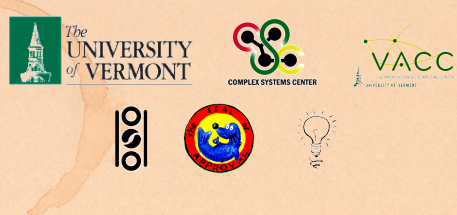

### **[Generating](#page-165-0)** Functions

**[Generating](#page-2-0) Functions** [Definitions](#page-2-0) [Basic Properties](#page-19-0) [Giant Component Condition](#page-32-0) [Component sizes](#page-54-0) [Useful results](#page-64-0) [Size of the Giant](#page-96-0) Component [Average Component Size](#page-134-0)

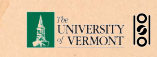

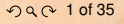

# **Outline**

### [Generating Functions](#page-2-0)

**[Definitions](#page-2-0)** [Basic Properties](#page-19-0) [Giant Component Condition](#page-32-0) [Component sizes](#page-54-0) [Useful results](#page-64-0) [Size of the Giant Component](#page-96-0) [Average Component Size](#page-134-0)

### **[References](#page-165-0)**

### **[Generating](#page-0-0)** Functions

**[Generating](#page-2-0) Functions** [Definitions](#page-2-0) [Basic Properties](#page-19-0) [Giant Component Condition](#page-32-0) [Component sizes](#page-54-0) [Useful results](#page-64-0) [Size of the Giant](#page-96-0) Component [Average Component Size](#page-134-0)

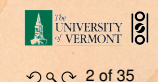

# **Outline**

### [Generating Functions](#page-2-0) **[Definitions](#page-2-0)**

<span id="page-2-0"></span>

#### **[Generating](#page-0-0)** Functions

**[Generating](#page-2-0) Functions** 

### [Definitions](#page-2-0)

[Basic Properties](#page-19-0) [Giant Component Condition](#page-32-0) [Component sizes](#page-54-0) [Useful results](#page-64-0) [Size of the Giant](#page-96-0) Component [Average Component Size](#page-134-0)

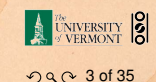

 $\blacktriangleright$  Idea: Given a sequence  $a_0, a_1, a_2, \ldots$ , associate each element with a distinct function or other mathematical object.

► Roughly: transforms a vector in  $R^{\infty}$  into a function

### **[Generating](#page-0-0)** Functions

**[Generating](#page-2-0) Functions** 

#### [Definitions](#page-2-0) [Basic Properties](#page-19-0)

[Giant Component Condition](#page-32-0) [Component sizes](#page-54-0) [Useful results](#page-64-0) [Size of the Giant](#page-96-0) Component [Average Component Size](#page-134-0)

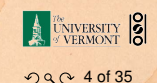

- $\blacktriangleright$  Idea: Given a sequence  $a_0, a_1, a_2, \ldots$ , associate each element with a distinct function or other mathematical object.
- $\triangleright$  Well-chosen functions allow us to manipulate sequences and retrieve sequence elements.

► Roughly: transforms a vector in  $R^{\infty}$  into a function

### **[Generating](#page-0-0)** Functions

**[Generating](#page-2-0) Functions** 

#### [Definitions](#page-2-0) [Basic Properties](#page-19-0)

[Giant Component Condition](#page-32-0) [Component sizes](#page-54-0) [Useful results](#page-64-0) [Size of the Giant](#page-96-0) Component [Average Component Size](#page-134-0)

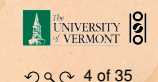

- $\blacktriangleright$  Idea: Given a sequence  $a_0, a_1, a_2, \ldots$ , associate each element with a distinct function or other mathematical object.
- $\triangleright$  Well-chosen functions allow us to manipulate sequences and retrieve sequence elements.

### Definition:

In The generating function (g.f.) for a sequence  $\{a_n\}$  is

$$
F(x)=\sum_{n=0}^{\infty}a_nx^n.
$$

### **[Generating](#page-0-0)** Functions

### **[Generating](#page-2-0) Functions**

### [Definitions](#page-2-0)

[Basic Properties](#page-19-0) [Giant Component Condition](#page-32-0) [Component sizes](#page-54-0) [Useful results](#page-64-0) [Size of the Giant](#page-96-0) Component [Average Component Size](#page-134-0)

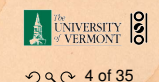

- $\blacktriangleright$  Idea: Given a sequence  $a_0, a_1, a_2, \ldots$ , associate each element with a distinct function or other mathematical object.
- $\triangleright$  Well-chosen functions allow us to manipulate sequences and retrieve sequence elements.

### Definition:

 $\triangleright$  The generating function (g.f.) for a sequence  $\{a_n\}$  is

$$
F(x)=\sum_{n=0}^{\infty}a_nx^n.
$$

**► Roughly: transforms a vector in**  $R^{\infty}$  **into a function** defined on  $R^1$ .

### **[Generating](#page-0-0)** Functions

#### **[Generating](#page-2-0)** Functions

### [Definitions](#page-2-0)

[Basic Properties](#page-19-0) [Giant Component Condition](#page-32-0) [Component sizes](#page-54-0) [Useful results](#page-64-0) [Size of the Giant](#page-96-0) Component [Average Component Size](#page-134-0)

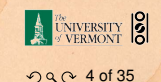

- $\blacktriangleright$  Idea: Given a sequence  $a_0, a_1, a_2, \ldots$ , associate each element with a distinct function or other mathematical object.
- $\triangleright$  Well-chosen functions allow us to manipulate sequences and retrieve sequence elements.

### Definition:

 $\triangleright$  The generating function (g.f.) for a sequence  $\{a_n\}$  is

$$
F(x)=\sum_{n=0}^{\infty}a_nx^n.
$$

- **► Roughly: transforms a vector in**  $R^{\infty}$  **into a function** defined on  $R^1$ .
- $\triangleright$  Related to Fourier, Laplace, Mellin, ...

### **[Generating](#page-0-0)** Functions

#### **[Generating](#page-2-0)** Functions

### [Definitions](#page-2-0)

[Basic Properties](#page-19-0) [Giant Component Condition](#page-32-0) [Component sizes](#page-54-0) [Useful results](#page-64-0) [Size of the Giant](#page-96-0) Component [Average Component Size](#page-134-0)

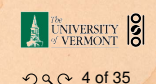

# Simple example

### Rolling dice:

 $P_k^{(1)} = Pr(\text{through a } k) = 1/6 \text{ where } k = 1, 2, ..., 6.$ 

 $\blacktriangleright$  We'll come back to this simple example as we derive

### **[Generating](#page-0-0) Functions**

**[Generating](#page-2-0) Functions** 

#### [Definitions](#page-2-0) [Basic Properties](#page-19-0)

[Giant Component Condition](#page-32-0) [Component sizes](#page-54-0) [Useful results](#page-64-0) [Size of the Giant](#page-96-0) Component [Average Component Size](#page-134-0)

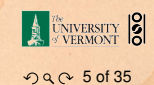

# Simple example

### Rolling dice:

 $\blacktriangleright$ 

 $P_k^{(1)} = Pr(\text{through a } k) = 1/6 \text{ where } k = 1, 2, ..., 6.$ 

$$
F^{(\square)}(x) = \sum_{k=1}^{6} p_k x^k = \frac{1}{6} (x + x^2 + x^3 + x^4 + x^5 + x^6).
$$

 $\blacktriangleright$  We'll come back to this simple example as we derive

### **[Generating](#page-0-0) Functions**

**[Generating](#page-2-0) Functions** 

#### [Definitions](#page-2-0) [Basic Properties](#page-19-0)

[Giant Component Condition](#page-32-0) [Component sizes](#page-54-0) [Useful results](#page-64-0) [Size of the Giant](#page-96-0) Component [Average Component Size](#page-134-0)

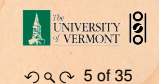

# Simple example

### Rolling dice:

 $\blacktriangleright$ 

 $P_k^{(1)} = Pr(\text{through a } k) = 1/6 \text{ where } k = 1, 2, ..., 6.$ 

$$
F^{(\square)}(x) = \sum_{k=1}^{6} p_k x^k = \frac{1}{6} (x + x^2 + x^3 + x^4 + x^5 + x^6).
$$

 $\triangleright$  We'll come back to this simple example as we derive various delicious properties of generating functions.

### **[Generating](#page-0-0)** Functions

**[Generating](#page-2-0) Functions** 

#### [Definitions](#page-2-0) [Basic Properties](#page-19-0)

[Giant Component Condition](#page-32-0) [Component sizes](#page-54-0) [Useful results](#page-64-0) [Size of the Giant](#page-96-0) Component [Average Component Size](#page-134-0)

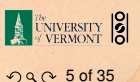

 $\blacktriangleright$  Take a degree distribution with exponential decay:

$$
P_k = c e^{-\lambda k}
$$

where  $c = 1 - e^{-\lambda}$ .

 $\blacktriangleright$  Notice that  $F(1) = c/(1-e^{-\lambda}) = 1$ .

### **[Generating](#page-0-0) Functions**

**[Generating](#page-2-0) Functions** 

[Definitions](#page-2-0)

[Basic Properties](#page-19-0) [Giant Component Condition](#page-32-0) [Component sizes](#page-54-0) [Useful results](#page-64-0) [Size of the Giant](#page-96-0) Component [Average Component Size](#page-134-0)

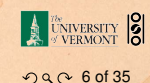

 $\blacktriangleright$  Take a degree distribution with exponential decay:

 $P_k = ce^{-\lambda k}$ 

where  $c = 1 - e^{-\lambda}$ .

 $\blacktriangleright$  The generating function for this distribution is

$$
F(x)=\sum_{k=0}^{\infty}P_kx^k
$$

 $\blacktriangleright$  Notice that  $F(1) = c/(1-e^{-\lambda}) = 1$ .

### **[Generating](#page-0-0) Functions**

**[Generating](#page-2-0) Functions** 

[Definitions](#page-2-0) [Basic Properties](#page-19-0)

[Giant Component Condition](#page-32-0) [Component sizes](#page-54-0) [Useful results](#page-64-0) [Size of the Giant](#page-96-0) Component [Average Component Size](#page-134-0)

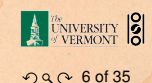

 $\blacktriangleright$  Take a degree distribution with exponential decay:

$$
P_k = c e^{-\lambda k}
$$

where  $c = 1 - e^{-\lambda}$ .

 $\blacktriangleright$  The generating function for this distribution is

$$
F(x) = \sum_{k=0}^{\infty} P_k x^k = \sum_{k=0}^{\infty} c e^{-\lambda k} x^k
$$

 $\blacktriangleright$  Notice that  $F(1) = c/(1-e^{-\lambda}) = 1$ .

### **[Generating](#page-0-0) Functions**

**[Generating](#page-2-0) Functions** 

### [Definitions](#page-2-0)

[Basic Properties](#page-19-0) [Giant Component Condition](#page-32-0) [Component sizes](#page-54-0) [Useful results](#page-64-0) [Size of the Giant](#page-96-0) Component [Average Component Size](#page-134-0)

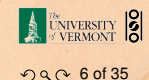

 $\blacktriangleright$  Take a degree distribution with exponential decay:

$$
P_k = c e^{-\lambda k}
$$

where  $c = 1 - e^{-\lambda}$ .

 $\blacktriangleright$  The generating function for this distribution is

 $\blacktriangleright$  Notice that  $F(1) = c/(1-e^{-\lambda}) = 1$ .

$$
F(x)=\sum_{k=0}^{\infty}P_kx^k=\sum_{k=0}^{\infty}ce^{-\lambda k}x^k=\frac{c}{1-xe^{-\lambda}}.
$$

### **[Generating](#page-0-0) Functions**

**[Generating](#page-2-0) Functions** 

### [Definitions](#page-2-0)

[Basic Properties](#page-19-0) [Giant Component Condition](#page-32-0) [Component sizes](#page-54-0) [Useful results](#page-64-0) [Size of the Giant](#page-96-0) Component [Average Component Size](#page-134-0)

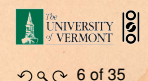

 $\blacktriangleright$  Take a degree distribution with exponential decay:

$$
P_k = c e^{-\lambda k}
$$

where  $c = 1 - e^{-\lambda}$ .

 $\blacktriangleright$  The generating function for this distribution is

$$
F(x)=\sum_{k=0}^{\infty}P_kx^k=\sum_{k=0}^{\infty}ce^{-\lambda k}x^k=\frac{c}{1-xe^{-\lambda}}.
$$

► Notice that  $F(1) = c/(1 - e^{-\lambda}) = 1$ .

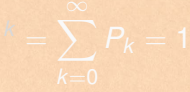

### **[Generating](#page-0-0) Functions**

**[Generating](#page-2-0) Functions** 

### [Definitions](#page-2-0)

[Basic Properties](#page-19-0) [Giant Component Condition](#page-32-0) [Component sizes](#page-54-0) [Useful results](#page-64-0) [Size of the Giant](#page-96-0) Component [Average Component Size](#page-134-0)

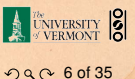

 $\blacktriangleright$  Take a degree distribution with exponential decay:

$$
P_k = c e^{-\lambda k}
$$

where  $c = 1 - e^{-\lambda}$ .

 $\blacktriangleright$  The generating function for this distribution is

$$
F(x)=\sum_{k=0}^{\infty}P_kx^k=\sum_{k=0}^{\infty}ce^{-\lambda k}x^k=\frac{c}{1-xe^{-\lambda}}.
$$

► Notice that  $F(1) = c/(1 - e^{-\lambda}) = 1$ .

 $\blacktriangleright$  For probability distributions, we must always have  $F(1) = 1$  since

$$
F(1)=\sum_{k=0}^{\infty}P_k1^k
$$

### **[Generating](#page-0-0)** Functions

#### **[Generating](#page-2-0) Functions**

### [Definitions](#page-2-0)

[Basic Properties](#page-19-0) [Giant Component Condition](#page-32-0) [Component sizes](#page-54-0) [Useful results](#page-64-0) [Size of the Giant](#page-96-0) Component [Average Component Size](#page-134-0)

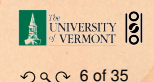

 $\blacktriangleright$  Take a degree distribution with exponential decay:

$$
P_k = c e^{-\lambda k}
$$

where  $c = 1 - e^{-\lambda}$ .

 $\blacktriangleright$  The generating function for this distribution is

$$
F(x)=\sum_{k=0}^{\infty}P_kx^k=\sum_{k=0}^{\infty}ce^{-\lambda k}x^k=\frac{c}{1-xe^{-\lambda}}.
$$

► Notice that  $F(1) = c/(1 - e^{-\lambda}) = 1$ .

 $\blacktriangleright$  For probability distributions, we must always have  $F(1) = 1$  since

$$
F(1) = \sum_{k=0}^{\infty} P_k 1^k = \sum_{k=0}^{\infty} P_k
$$

### **[Generating](#page-0-0)** Functions

#### **[Generating](#page-2-0) Functions**

### [Definitions](#page-2-0)

[Basic Properties](#page-19-0) [Giant Component Condition](#page-32-0) [Component sizes](#page-54-0) [Useful results](#page-64-0) [Size of the Giant](#page-96-0) Component [Average Component Size](#page-134-0)

[References](#page-165-0)

 $OQ$  6 of 35

UNIVERSITY **O** 

 $\blacktriangleright$  Take a degree distribution with exponential decay:

$$
P_k = c e^{-\lambda k}
$$

where  $c = 1 - e^{-\lambda}$ .

 $\blacktriangleright$  The generating function for this distribution is

$$
F(x)=\sum_{k=0}^{\infty}P_kx^k=\sum_{k=0}^{\infty}ce^{-\lambda k}x^k=\frac{c}{1-xe^{-\lambda}}.
$$

► Notice that  $F(1) = c/(1 - e^{-\lambda}) = 1$ .

 $\blacktriangleright$  For probability distributions, we must always have  $F(1) = 1$  since

$$
F(1) = \sum_{k=0}^{\infty} P_k 1^k = \sum_{k=0}^{\infty} P_k = 1.
$$

### **[Generating](#page-0-0)** Functions

#### **[Generating](#page-2-0) Functions**

### [Definitions](#page-2-0)

[Basic Properties](#page-19-0) [Giant Component Condition](#page-32-0) [Component sizes](#page-54-0) [Useful results](#page-64-0) [Size of the Giant](#page-96-0) Component [Average Component Size](#page-134-0)

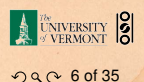

# **Outline**

### [Generating Functions](#page-2-0)

### [Basic Properties](#page-19-0)

<span id="page-19-0"></span>

#### **[Generating](#page-0-0)** Functions

**[Generating](#page-2-0) Functions** 

#### [Definitions](#page-2-0)

### Basic [Properties](#page-19-0)

[Giant Component Condition](#page-32-0) [Component sizes](#page-54-0) [Useful results](#page-64-0) [Size of the Giant](#page-96-0) Component [Average Component Size](#page-134-0)

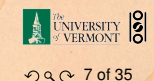

▶ Average degree:

$$
\langle k \rangle = \sum_{k=0}^{\infty} k P_k
$$

### **[Generating](#page-0-0) Functions**

**[Generating](#page-2-0) Functions** 

**[Definitions](#page-2-0)** 

Basic [Properties](#page-19-0)

[Giant Component Condition](#page-32-0) [Component sizes](#page-54-0) [Useful results](#page-64-0) [Size of the Giant](#page-96-0) Component [Average Component Size](#page-134-0)

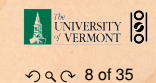

▶ Average degree:

$$
\langle k \rangle = \sum_{k=0}^{\infty} k P_k = \sum_{k=0}^{\infty} k P_k x^{k-1} \bigg|_{x=1}
$$

### **[Generating](#page-0-0) Functions**

**[Generating](#page-2-0) Functions** 

**[Definitions](#page-2-0)** 

Basic [Properties](#page-19-0)

[Giant Component Condition](#page-32-0) [Component sizes](#page-54-0) [Useful results](#page-64-0) [Size of the Giant](#page-96-0) Component [Average Component Size](#page-134-0)

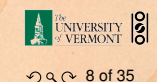

▶ Average degree:

$$
\langle k \rangle = \sum_{k=0}^{\infty} k P_k = \sum_{k=0}^{\infty} k P_k x^{k-1} \Big|_{x=1}
$$

$$
= \frac{d}{dx} F(x) \Big|_{x=1} = F'(1)
$$

### **[Generating](#page-0-0) Functions**

**[Generating](#page-2-0) Functions** 

**[Definitions](#page-2-0)** 

Basic [Properties](#page-19-0)

[Giant Component Condition](#page-32-0) [Component sizes](#page-54-0) [Useful results](#page-64-0) [Size of the Giant](#page-96-0) Component [Average Component Size](#page-134-0)

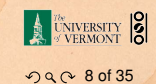

▶ Average degree:

$$
\langle k \rangle = \sum_{k=0}^{\infty} k P_k = \sum_{k=0}^{\infty} k P_k x^{k-1} \Big|_{x=1}
$$

$$
= \frac{d}{dx} F(x) \Big|_{x=1} = F'(1)
$$

### **[Generating](#page-0-0) Functions**

**[Generating](#page-2-0) Functions** 

**[Definitions](#page-2-0)** 

Basic [Properties](#page-19-0)

[Giant Component Condition](#page-32-0) [Component sizes](#page-54-0) [Useful results](#page-64-0) [Size of the Giant](#page-96-0) Component [Average Component Size](#page-134-0)

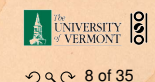

 $\blacktriangleright$  Average degree:

$$
\langle k \rangle = \sum_{k=0}^{\infty} k P_k = \sum_{k=0}^{\infty} k P_k x^{k-1} \Big|_{x=1}
$$

$$
= \frac{d}{dx} F(x) \Big|_{x=1} = F'(1)
$$

 $\blacktriangleright$  In general, many calculations become simple, if a little abstract.

### **[Generating](#page-0-0) Functions**

**[Generating](#page-2-0) Functions** 

**[Definitions](#page-2-0)** 

Basic [Properties](#page-19-0)

[Giant Component Condition](#page-32-0) [Component sizes](#page-54-0) [Useful results](#page-64-0) [Size of the Giant](#page-96-0) Component [Average Component Size](#page-134-0)

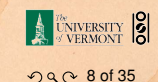

 $\blacktriangleright$  Average degree:

$$
\langle k \rangle = \sum_{k=0}^{\infty} k P_k = \sum_{k=0}^{\infty} k P_k x^{k-1} \Big|_{x=1}
$$

$$
= \frac{d}{dx} F(x) \Big|_{x=1} = F'(1)
$$

### $\blacktriangleright$  In general, many calculations become simple, if a little abstract.

 $\blacktriangleright$  For our exponential example:

$$
F'(x) = \frac{(1 - e^{-\lambda})e^{-\lambda}}{(1 - xe^{-\lambda})^2}.
$$

#### **[Generating](#page-0-0) Functions**

**[Generating](#page-2-0) Functions** 

**[Definitions](#page-2-0)** 

Basic [Properties](#page-19-0)

[Giant Component Condition](#page-32-0) [Component sizes](#page-54-0) [Useful results](#page-64-0) [Size of the Giant](#page-96-0) Component [Average Component Size](#page-134-0)

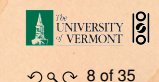

 $\blacktriangleright$  Average degree:

$$
\langle k \rangle = \sum_{k=0}^{\infty} k P_k = \sum_{k=0}^{\infty} k P_k x^{k-1} \Big|_{x=1}
$$

$$
= \frac{d}{dx} F(x) \Big|_{x=1} = F'(1)
$$

### $\triangleright$  In general, many calculations become simple, if a little abstract.

 $\blacktriangleright$  For our exponential example:

$$
F'(x)=\frac{(1-e^{-\lambda})e^{-\lambda}}{(1-xe^{-\lambda})^2}.
$$

$$
\blacktriangleright
$$
 So:

$$
\langle k \rangle = F'(1) = \frac{e^{-\lambda}}{(1 - e^{-\lambda})}.
$$

### **[Generating](#page-0-0) Functions**

**[Generating](#page-2-0) Functions** 

#### [Definitions](#page-2-0)

#### Basic [Properties](#page-19-0)

[Giant Component Condition](#page-32-0) [Component sizes](#page-54-0) [Useful results](#page-64-0) [Size of the Giant](#page-96-0) Component [Average Component Size](#page-134-0)

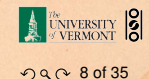

### **[Generating](#page-0-0) Functions**

**[Generating](#page-2-0) Functions** 

**[Definitions](#page-2-0)** 

Basic [Properties](#page-19-0)

[Giant Component Condition](#page-32-0) [Component sizes](#page-54-0) [Useful results](#page-64-0) [Size of the Giant](#page-96-0) Component [Average Component Size](#page-134-0)

**[References](#page-165-0)** 

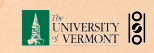

 $QQQ9$  of 35

 $F(1) = 1$ 

 $\blacktriangleright$  Normalization:

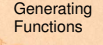

**[Generating](#page-2-0) Functions** 

**[Definitions](#page-2-0)** 

Basic [Properties](#page-19-0)

[Giant Component Condition](#page-32-0) [Component sizes](#page-54-0) [Useful results](#page-64-0) [Size of the Giant](#page-96-0) Component [Average Component Size](#page-134-0)

**[References](#page-165-0)** 

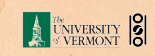

 $QQQ9$  of 35

 $\blacktriangleright$  Normalization:

 $\blacktriangleright$  First moment:

 $\langle k \rangle = F'(1)$ 

 $F(1) = 1$ 

#### **[Generating](#page-0-0) Functions**

**[Generating](#page-2-0) Functions** 

#### **[Definitions](#page-2-0)**

#### Basic [Properties](#page-19-0)

[Giant Component Condition](#page-32-0) [Component sizes](#page-54-0) [Useful results](#page-64-0) [Size of the Giant](#page-96-0) Component [Average Component Size](#page-134-0)

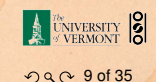

 $\blacktriangleright$  Normalization:

 $\blacktriangleright$  First moment:

 $\langle k \rangle = F'(1)$ 

 $F(1) = 1$ 

 $\blacktriangleright$  Higher moments:

 $\langle k^n \rangle = \left( x \frac{d}{dt} \right)$ d*x*  $\left| \int_{0}^{n} F(x) \right|_{x=1}$ 

#### **[Generating](#page-0-0)** Functions

**[Generating](#page-2-0) Functions** 

#### [Definitions](#page-2-0)

Basic [Properties](#page-19-0)

[Giant Component Condition](#page-32-0) [Component sizes](#page-54-0) [Useful results](#page-64-0) [Size of the Giant](#page-96-0) Component [Average Component Size](#page-134-0)

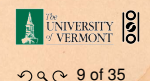

 $\blacktriangleright$  Normalization:

 $\blacktriangleright$  First moment:

$$
\langle k \rangle = F'(1)
$$

 $F(1) = 1$ 

 $\blacktriangleright$  Higher moments:

 $\langle k^n \rangle = \left( x \frac{d}{dt} \right)$ d*x*  $\left| \int_{0}^{n} F(x) \right|_{x=1}$ 

► *kth* element of sequence (general):

$$
P_k = \frac{1}{k!} \frac{\mathrm{d}^k}{\mathrm{d}x^k} F(x) \Big|_{x=0}
$$

#### **[Generating](#page-0-0)** Functions

**[Generating](#page-2-0) Functions** 

#### [Definitions](#page-2-0)

#### Basic [Properties](#page-19-0)

[Giant Component Condition](#page-32-0) [Component sizes](#page-54-0) [Useful results](#page-64-0) [Size of the Giant](#page-96-0) Component [Average Component Size](#page-134-0)

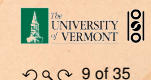

# **Outline**

### [Generating Functions](#page-2-0)

### [Giant Component Condition](#page-32-0)

<span id="page-32-0"></span>

#### **[Generating](#page-0-0) Functions**

**[Generating](#page-2-0) Functions** 

[Definitions](#page-2-0)

[Basic Properties](#page-19-0)

Giant [Component](#page-32-0) Condition [Component sizes](#page-54-0)

[Useful results](#page-64-0)

[Size of the Giant](#page-96-0)

Component

[Average Component Size](#page-134-0)

[References](#page-165-0)

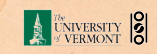

 $QQ(100f35)$ 

### Edge-degree distribution

 $\triangleright$  Recall our condition for a giant component:

$$
\langle k \rangle_R = \frac{\langle k^2 \rangle - \langle k \rangle}{\langle k \rangle} > 1.
$$

 $F_R(x)$  is the g.f. for  $R_k$ 

#### **[Generating](#page-0-0)** Functions

**[Generating](#page-2-0) Functions** 

[Definitions](#page-2-0)

[Basic Properties](#page-19-0)

Giant [Component](#page-32-0) Condition [Component sizes](#page-54-0)

[Useful results](#page-64-0)

[Size of the Giant](#page-96-0)

Component [Average Component Size](#page-134-0)

[References](#page-165-0)

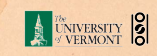

 $QQ$  11 of 35

# Edge-degree distribution

 $\blacktriangleright$  Recall our condition for a giant component:

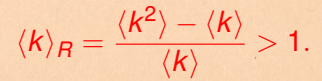

 $\blacktriangleright$  Let's rëexpress our condition in terms of generating functions.

 $F_R(x)$  is the g.f. for  $R_k$ 

#### **[Generating](#page-0-0)** Functions

**[Generating](#page-2-0) Functions** 

[Definitions](#page-2-0)

[Basic Properties](#page-19-0)

Giant [Component](#page-32-0) Condition [Component sizes](#page-54-0)

[Useful results](#page-64-0)

[Size of the Giant](#page-96-0)

Component

[Average Component Size](#page-134-0)

[References](#page-165-0)

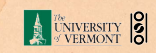

 $990$  11 of 35

# Edge-degree distribution

 $\blacktriangleright$  Recall our condition for a giant component:

 $\langle k \rangle_R = \frac{\langle k^2 \rangle - \langle k \rangle}{\langle k \rangle}$  $\frac{\lambda^{(1)}(k)}{\langle k \rangle} > 1.$ 

- $\blacktriangleright$  Let's rëexpress our condition in terms of generating functions.
- $\triangleright$  We first need the g.f. for  $R_k$ .

 $F_R(x)$  is the g.f. for  $R_k$ 

### **[Generating](#page-0-0)** Functions

**[Generating](#page-2-0) Functions** 

[Definitions](#page-2-0)

[Basic Properties](#page-19-0)

Giant [Component](#page-32-0) Condition [Component sizes](#page-54-0)

[Useful results](#page-64-0)

[Size of the Giant](#page-96-0)

Component

[Average Component Size](#page-134-0)

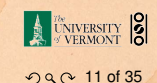
$\blacktriangleright$  Recall our condition for a giant component:

 $\langle k \rangle_R = \frac{\langle k^2 \rangle - \langle k \rangle}{\langle k \rangle}$  $\frac{\lambda^{(1)}(k)}{\langle k \rangle} > 1.$ 

- $\blacktriangleright$  Let's rëexpress our condition in terms of generating functions.
- $\triangleright$  We first need the g.f. for  $R_k$ .
- $\triangleright$  We'll now use this notation:

 $F_R(x)$  is the g.f. for  $R_k$ 

#### **[Generating](#page-0-0)** Functions

**[Generating](#page-2-0) Functions** 

[Definitions](#page-2-0)

[Basic Properties](#page-19-0)

Giant [Component](#page-32-0) Condition [Component sizes](#page-54-0)

[Useful results](#page-64-0)

[Size of the Giant](#page-96-0)

Component

[Average Component Size](#page-134-0)

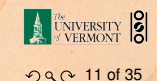

 $\blacktriangleright$  Recall our condition for a giant component:

 $\langle k \rangle_R = \frac{\langle k^2 \rangle - \langle k \rangle}{\langle k \rangle}$  $\frac{\lambda^{(1)}(k)}{\langle k \rangle} > 1.$ 

- $\blacktriangleright$  Let's rëexpress our condition in terms of generating functions.
- $\triangleright$  We first need the g.f. for  $R_k$ .
- $\triangleright$  We'll now use this notation:  $F_P(x)$  is the g.f. for  $P_k$ .

#### **[Generating](#page-0-0)** Functions

**[Generating](#page-2-0) Functions** 

[Definitions](#page-2-0)

[Basic Properties](#page-19-0)

Giant [Component](#page-32-0) Condition [Component sizes](#page-54-0)

[Useful results](#page-64-0)

[Size of the Giant](#page-96-0)

Component

[Average Component Size](#page-134-0)

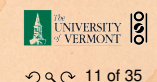

 $\triangleright$  Recall our condition for a giant component:

 $\langle k \rangle_R = \frac{\langle k^2 \rangle - \langle k \rangle}{\langle k \rangle}$  $\frac{\lambda^{(1)}(k)}{\langle k \rangle} > 1.$ 

- $\blacktriangleright$  Let's rëexpress our condition in terms of generating functions.
- $\triangleright$  We first need the g.f. for  $R_k$ .
- $\triangleright$  We'll now use this notation:  $F_P(x)$  is the g.f. for  $P_k$ .  $F_R(x)$  is the g.f. for  $R_k$ .

#### **[Generating](#page-0-0)** Functions

**[Generating](#page-2-0) Functions** 

[Definitions](#page-2-0)

[Basic Properties](#page-19-0)

Giant [Component](#page-32-0) Condition [Component sizes](#page-54-0)

[Useful results](#page-64-0)

[Size of the Giant](#page-96-0)

Component

[Average Component Size](#page-134-0)

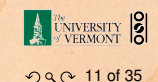

 $\triangleright$  Recall our condition for a giant component:

 $\langle k \rangle_R = \frac{\langle k^2 \rangle - \langle k \rangle}{\langle k \rangle}$  $\frac{\lambda^{(1)}(k)}{\langle k \rangle} > 1.$ 

- $\blacktriangleright$  Let's rëexpress our condition in terms of generating functions.
- $\triangleright$  We first need the g.f. for  $R_k$ .

 $\triangleright$  We'll now use this notation:  $F_P(x)$  is the g.f. for  $P_k$ .  $F_R(x)$  is the g.f. for  $R_k$ .

 $\triangleright$  Condition in terms of g.f. is:

 $\langle k \rangle_R = F'_R(1) > 1.$ 

#### **[Generating](#page-0-0)** Functions

**[Generating](#page-2-0) Functions** 

[Definitions](#page-2-0)

[Basic Properties](#page-19-0)

Giant [Component](#page-32-0) Condition [Component sizes](#page-54-0)

[Useful results](#page-64-0)

[Size of the Giant](#page-96-0)

Component

[Average Component Size](#page-134-0)

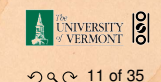

 $\triangleright$  Recall our condition for a giant component:

 $\langle k \rangle_R = \frac{\langle k^2 \rangle - \langle k \rangle}{\langle k \rangle}$  $\frac{\lambda^{(1)}(k)}{\langle k \rangle} > 1.$ 

- $\blacktriangleright$  Let's reexpress our condition in terms of generating functions.
- $\triangleright$  We first need the g.f. for  $R_k$ .
- $\triangleright$  We'll now use this notation:  $F_P(x)$  is the g.f. for  $P_k$ .  $F_R(x)$  is the g.f. for  $R_k$ .

 $\triangleright$  Condition in terms of g.f. is:

 $\langle k \rangle_R = F'_R(1) > 1.$ 

 $\triangleright$  Now find how  $F_R$  is related to  $F_P$ ...

#### **[Generating](#page-0-0)** Functions

**[Generating](#page-2-0) Functions** 

[Definitions](#page-2-0)

[Basic Properties](#page-19-0)

Giant [Component](#page-32-0) Condition [Component sizes](#page-54-0)

[Useful results](#page-64-0)

[Size of the Giant](#page-96-0)

Component

[Average Component Size](#page-134-0)

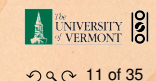

 $\triangleright$  We have

 $F_R(x) = \sum^{\infty}$ *k*=0  $R_k x^k$ 

### **[Generating](#page-0-0) Functions**

**[Generating](#page-2-0) Functions** 

**[Definitions](#page-2-0)** 

[Basic Properties](#page-19-0)

Giant [Component](#page-32-0) Condition [Component sizes](#page-54-0)

[Useful results](#page-64-0)

[Size of the Giant](#page-96-0)

Component [Average Component Size](#page-134-0)

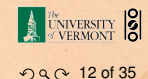

 $\triangleright$  We have

$$
F_R(x)=\sum_{k=0}^\infty R_kx^k=\sum_{k=0}^\infty\frac{(k+1)P_{k+1}}{\langle k\rangle}x^k.
$$

### **[Generating](#page-0-0) Functions**

**[Generating](#page-2-0) Functions** 

**[Definitions](#page-2-0)** 

[Basic Properties](#page-19-0)

#### **Giant [Component](#page-32-0) Condition** [Component sizes](#page-54-0)

[Useful results](#page-64-0)

[Size of the Giant](#page-96-0)

Component

[Average Component Size](#page-134-0)

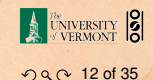

 $\triangleright$  We have

$$
F_R(x)=\sum_{k=0}^\infty R_kx^k=\sum_{k=0}^\infty\frac{(k+1)P_{k+1}}{\langle k\rangle}x^k.
$$

Shift index to  $j = k + 1$  and pull out  $\frac{1}{\langle k \rangle}$ :

### **[Generating](#page-0-0) Functions**

**[Generating](#page-2-0) Functions** 

**[Definitions](#page-2-0)** 

[Basic Properties](#page-19-0)

#### Giant [Component](#page-32-0) Condition [Component sizes](#page-54-0)

[Useful results](#page-64-0)

[Size of the Giant](#page-96-0)

Component

[Average Component Size](#page-134-0)

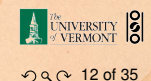

 $\triangleright$  We have

$$
F_R(x)=\sum_{k=0}^\infty R_kx^k=\sum_{k=0}^\infty\frac{(k+1)P_{k+1}}{\langle k\rangle}x^k.
$$

Shift index to  $j = k + 1$  and pull out  $\frac{1}{\langle k \rangle}$ :

$$
F_R(x) = \frac{1}{\langle k \rangle} \sum_{j=1}^{\infty} j P_j x^{j-1}
$$

### **[Generating](#page-0-0) Functions**

**[Generating](#page-2-0) Functions** 

[Definitions](#page-2-0)

[Basic Properties](#page-19-0)

#### Giant [Component](#page-32-0) Condition [Component sizes](#page-54-0)

[Useful results](#page-64-0)

[Size of the Giant](#page-96-0)

Component

[Average Component Size](#page-134-0)

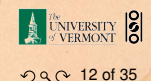

 $\triangleright$  We have

$$
F_R(x)=\sum_{k=0}^\infty R_kx^k=\sum_{k=0}^\infty\frac{(k+1)P_{k+1}}{\langle k\rangle}x^k.
$$

Shift index to  $j = k + 1$  and pull out  $\frac{1}{\langle k \rangle}$ :

$$
F_R(x) = \frac{1}{\langle k \rangle} \sum_{j=1}^{\infty} j P_j x^{j-1} = \frac{1}{\langle k \rangle} \sum_{j=1}^{\infty} P_j \frac{\mathrm{d}}{\mathrm{d}x} x^j
$$

### **[Generating](#page-0-0) Functions**

**[Generating](#page-2-0) Functions** 

[Definitions](#page-2-0)

[Basic Properties](#page-19-0)

#### Giant [Component](#page-32-0) Condition [Component sizes](#page-54-0)

[Useful results](#page-64-0)

[Size of the Giant](#page-96-0)

Component

[Average Component Size](#page-134-0)

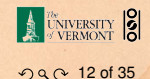

 $\triangleright$  We have

$$
F_R(x)=\sum_{k=0}^\infty R_kx^k=\sum_{k=0}^\infty\frac{(k+1)P_{k+1}}{\langle k\rangle}x^k.
$$

Shift index to  $j = k + 1$  and pull out  $\frac{1}{\langle k \rangle}$ :

*<sup>j</sup>* =

$$
F_R(x) = \frac{1}{\langle k \rangle} \sum_{j=1}^{\infty} j P_j x^{j-1} = \frac{1}{\langle k \rangle} \sum_{j=1}^{\infty} P_j \frac{\mathrm{d}}{\mathrm{d}x} x^j
$$

$$
= \frac{1}{\langle k \rangle} \frac{\mathrm{d}}{\mathrm{d}x} \sum_{j=1}^{\infty} P_j x
$$

#### **[Generating](#page-0-0) Functions**

**[Generating](#page-2-0) Functions** 

[Definitions](#page-2-0)

[Basic Properties](#page-19-0)

#### Giant [Component](#page-32-0) Condition [Component sizes](#page-54-0)

[Useful results](#page-64-0)

[Size of the Giant](#page-96-0)

Component

[Average Component Size](#page-134-0)

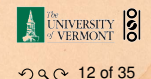

 $\triangleright$  We have

$$
F_R(x)=\sum_{k=0}^\infty R_kx^k=\sum_{k=0}^\infty\frac{(k+1)P_{k+1}}{\langle k\rangle}x^k.
$$

Shift index to  $j = k + 1$  and pull out  $\frac{1}{\langle k \rangle}$ :

$$
F_R(x) = \frac{1}{\langle k \rangle} \sum_{j=1}^{\infty} j P_j x^{j-1} = \frac{1}{\langle k \rangle} \sum_{j=1}^{\infty} P_j \frac{\mathrm{d}}{\mathrm{d}x} x^j
$$

$$
= \frac{1}{\langle k \rangle} \frac{d}{dx} \sum_{j=1}^{\infty} P_j x^j = \frac{1}{\langle k \rangle} \frac{d}{dx} (F_P(x) - P_0)
$$

### **[Generating](#page-0-0) Functions**

**[Generating](#page-2-0) Functions** 

[Definitions](#page-2-0)

[Basic Properties](#page-19-0)

#### Giant [Component](#page-32-0) Condition [Component sizes](#page-54-0)

[Useful results](#page-64-0)

[Size of the Giant](#page-96-0)

Component

[Average Component Size](#page-134-0)

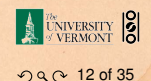

 $\triangleright$  We have

$$
F_R(x)=\sum_{k=0}^\infty R_kx^k=\sum_{k=0}^\infty\frac{(k+1)P_{k+1}}{\langle k\rangle}x^k.
$$

Shift index to  $j = k + 1$  and pull out  $\frac{1}{\langle k \rangle}$ :

$$
F_R(x) = \frac{1}{\langle k \rangle} \sum_{j=1}^{\infty} j P_j x^{j-1} = \frac{1}{\langle k \rangle} \sum_{j=1}^{\infty} P_j \frac{\mathrm{d}}{\mathrm{d}x} x^j
$$

$$
= \frac{1}{\langle k \rangle} \frac{\mathrm{d}}{\mathrm{d}x} \sum_{j=1}^{\infty} P_j x^j = \frac{1}{\langle k \rangle} \frac{\mathrm{d}}{\mathrm{d}x} \left( F_P(x) - P_0 \right) = \frac{1}{\langle k \rangle} F'_P(x).
$$

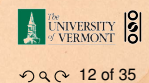

### **[Generating](#page-0-0) Functions**

**[Generating](#page-2-0) Functions** 

[Definitions](#page-2-0)

[Basic Properties](#page-19-0)

Giant [Component](#page-32-0) Condition [Component sizes](#page-54-0)

[Useful results](#page-64-0)

[Size of the Giant](#page-96-0)

**[References](#page-165-0)** 

Component

[Average Component Size](#page-134-0)

 $\triangleright$  We have

$$
F_R(x)=\sum_{k=0}^\infty R_kx^k=\sum_{k=0}^\infty\frac{(k+1)P_{k+1}}{\langle k\rangle}x^k.
$$

Shift index to  $j = k + 1$  and pull out  $\frac{1}{\langle k \rangle}$ :

$$
F_R(x) = \frac{1}{\langle k \rangle} \sum_{j=1}^{\infty} j P_j x^{j-1} = \frac{1}{\langle k \rangle} \sum_{j=1}^{\infty} P_j \frac{\mathrm{d}}{\mathrm{d}x} x^j
$$

$$
= \frac{1}{\langle k \rangle} \frac{\mathrm{d}}{\mathrm{d}x} \sum_{j=1}^{\infty} P_j x^j = \frac{1}{\langle k \rangle} \frac{\mathrm{d}}{\mathrm{d}x} \left( F_P(x) - P_0 \right) = \frac{1}{\langle k \rangle} F'_P(x).
$$

Finally, since  $\langle k \rangle = F'_P(1)$ ,

$$
F_R(x) = \frac{F'_P(x)}{F'_P(1)}
$$

#### **[Generating](#page-0-0) Functions**

**[Generating](#page-2-0) Functions** 

**[Definitions](#page-2-0)** 

[Basic Properties](#page-19-0)

#### **Giant [Component](#page-32-0) Condition** [Component sizes](#page-54-0)

[Useful results](#page-64-0)

[Size of the Giant](#page-96-0)

Component

[Average Component Size](#page-134-0)

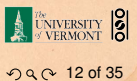

 $\triangleright$  Recall giant component condition is  $\langle k \rangle_R = F'_R(1) > 1.$ 

### **[Generating](#page-0-0) Functions**

**[Generating](#page-2-0) Functions** 

[Definitions](#page-2-0)

[Basic Properties](#page-19-0)

Giant [Component](#page-32-0) Condition [Component sizes](#page-54-0)

[Useful results](#page-64-0)

[Size of the Giant](#page-96-0)

Component [Average Component Size](#page-134-0)

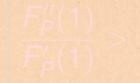

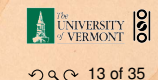

- $\triangleright$  Recall giant component condition is  $\langle k \rangle_R = F'_R(1) > 1.$
- Since we have  $F_R(x) = F'_P(x)/F'_P(1)$ ,

#### **[Generating](#page-0-0) Functions**

**[Generating](#page-2-0) Functions** 

[Definitions](#page-2-0)

[Basic Properties](#page-19-0)

Giant [Component](#page-32-0) Condition [Component sizes](#page-54-0)

[Useful results](#page-64-0)

[Size of the Giant](#page-96-0)

Component [Average Component Size](#page-134-0)

**[References](#page-165-0)** 

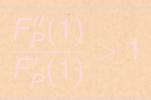

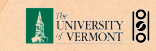

 $990 - 13$  of 35

 $\triangleright$  Recall giant component condition is  $\langle k \rangle_R = F'_R(1) > 1.$ 

Since we have  $F_R(x) = F'_P(x)/F'_P(1)$ ,

$$
F'_{R}(x) = \frac{F''_{P}(x)}{F'_{P}(1)}.
$$

#### **[Generating](#page-0-0) Functions**

**[Generating](#page-2-0) Functions** 

[Definitions](#page-2-0)

[Basic Properties](#page-19-0)

**Giant [Component](#page-32-0) Condition** [Component sizes](#page-54-0)

[Useful results](#page-64-0)

[Size of the Giant](#page-96-0)

Component

[Average Component Size](#page-134-0)

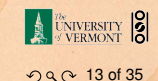

 $\triangleright$  Recall giant component condition is  $\langle k \rangle_R = F'_R(1) > 1.$ 

Since we have  $F_R(x) = F'_P(x)/F'_P(1)$ ,

$$
F'_{R}(x) = \frac{F''_{P}(x)}{F'_{P}(1)}.
$$

 $\triangleright$  Setting  $x = 1$ , our condition becomes

$$
\left|\frac{F''_p(1)}{F'_p(1)} > 1\right|
$$

#### **[Generating](#page-0-0)** Functions

**[Generating](#page-2-0) Functions** 

[Definitions](#page-2-0)

[Basic Properties](#page-19-0)

Giant [Component](#page-32-0) Condition [Component sizes](#page-54-0)

[Useful results](#page-64-0)

[Size of the Giant](#page-96-0)

Component [Average Component Size](#page-134-0)

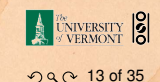

## **Outline**

### [Generating Functions](#page-2-0)

### [Component sizes](#page-54-0)

<span id="page-54-0"></span>

#### **[Generating](#page-0-0)** Functions

**[Generating](#page-2-0) Functions** 

[Definitions](#page-2-0)

[Basic Properties](#page-19-0)

[Giant Component Condition](#page-32-0)

[Component](#page-54-0) sizes [Useful results](#page-64-0)

[Size of the Giant](#page-96-0) Component

[Average Component Size](#page-134-0)

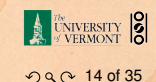

To figure out the size of the largest component  $(S_1)$ , we need more resolution on component sizes.

- 
- 

Local-global connection:

#### **[Generating](#page-0-0)** Functions

**[Generating](#page-2-0) Functions** 

[Definitions](#page-2-0)

[Basic Properties](#page-19-0)

[Giant Component Condition](#page-32-0)

[Component](#page-54-0) sizes [Useful results](#page-64-0)

[Size of the Giant](#page-96-0) Component

[Average Component Size](#page-134-0)

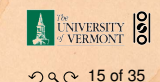

To figure out the size of the largest component  $(S_1)$ , we need more resolution on component sizes.

### Definitions:

 $\blacktriangleright \pi_n$  = probability that a random node belongs to a finite component of size  $n < \infty$ .

Local-global connection:

### **[Generating](#page-0-0)** Functions

**[Generating](#page-2-0) Functions** 

[Definitions](#page-2-0)

[Basic Properties](#page-19-0)

[Giant Component Condition](#page-32-0)

[Component](#page-54-0) sizes [Useful results](#page-64-0)

[Size of the Giant](#page-96-0) Component

[Average Component Size](#page-134-0)

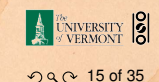

To figure out the size of the largest component  $(S_1)$ , we need more resolution on component sizes.

### Definitions:

- $\blacktriangleright \pi_n$  = probability that a random node belongs to a finite component of size  $n < \infty$ .
- $\rho_n$  = probability a random link leads to a finite subcomponent of size  $n < \infty$ .

Local-global connection:

### **[Generating](#page-0-0)** Functions

**[Generating](#page-2-0) Functions** 

[Definitions](#page-2-0)

[Basic Properties](#page-19-0)

[Giant Component Condition](#page-32-0)

[Component](#page-54-0) sizes [Useful results](#page-64-0)

[Size of the Giant](#page-96-0) Component

[Average Component Size](#page-134-0)

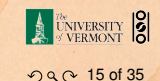

To figure out the size of the largest component  $(S_1)$ , we need more resolution on component sizes.

Definitions:

- $\blacktriangleright \pi_n$  = probability that a random node belongs to a finite component of size  $n < \infty$ .
- $\rho_n$  = probability a random link leads to a finite subcomponent of size  $n < \infty$ .

Local-global connection:

 $P_k$ ,  $R_k \Leftrightarrow \pi_n, \rho_n$ neighbors ⇔ components

#### **[Generating](#page-0-0)** Functions

**[Generating](#page-2-0) Functions** 

[Definitions](#page-2-0)

[Basic Properties](#page-19-0)

[Giant Component Condition](#page-32-0)

[Component](#page-54-0) sizes [Useful results](#page-64-0)

[Size of the Giant](#page-96-0) Component

[Average Component Size](#page-134-0)

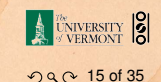

**►** Therefore:  $S_1 = 1 - F_0(1)$ .

### **[Generating](#page-0-0)** Functions

**[Generating](#page-2-0) Functions** 

[Definitions](#page-2-0)

[Basic Properties](#page-19-0)

[Giant Component Condition](#page-32-0)

[Component](#page-54-0) sizes [Useful results](#page-64-0)

[Size of the Giant](#page-96-0) Component

[Average Component Size](#page-134-0)

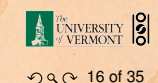

$$
F_{\pi}(x) = \sum_{n=0}^{\infty} \pi_n x^n \text{ and } F_{\rho}(x) = \sum_{n=0}^{\infty} \rho_n x^n
$$

 $\blacktriangleright$ 

**►** Therefore:  $S_1 = 1 - F_0(1)$ .

### **[Generating](#page-0-0)** Functions

**[Generating](#page-2-0) Functions** 

[Definitions](#page-2-0)

[Basic Properties](#page-19-0)

[Giant Component Condition](#page-32-0)

[Component](#page-54-0) sizes [Useful results](#page-64-0)

[Size of the Giant](#page-96-0) Component

[Average Component Size](#page-134-0)

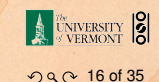

$$
F_{\pi}(x) = \sum_{n=0}^{\infty} \pi_n x^n \text{ and } F_{\rho}(x) = \sum_{n=0}^{\infty} \rho_n x^n
$$

### The largest component:

 $\blacktriangleright$ 

Subtle key:  $F_{\pi}(1)$  is the probability that a node belongs to a finite component.

<sup>I</sup> Therefore: *S*<sup>1</sup> = 1 − *F*π(1).

### **[Generating](#page-0-0)** Functions

**[Generating](#page-2-0) Functions** 

[Definitions](#page-2-0)

[Basic Properties](#page-19-0)

[Giant Component Condition](#page-32-0)

[Component](#page-54-0) sizes [Useful results](#page-64-0)

[Size of the Giant](#page-96-0) Component

[Average Component Size](#page-134-0)

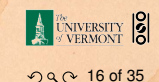

$$
F_{\pi}(x) = \sum_{n=0}^{\infty} \pi_n x^n \text{ and } F_{\rho}(x) = \sum_{n=0}^{\infty} \rho_n x^n
$$

### The largest component:

 $\blacktriangleright$ 

- Subtle key:  $F_{\pi}(1)$  is the probability that a node belongs to a finite component.
- **►** Therefore:  $S_1 = 1 F_0(1)$ .

Our mission, which we accept:

### **[Generating](#page-0-0)** Functions

**[Generating](#page-2-0) Functions** 

[Definitions](#page-2-0)

[Basic Properties](#page-19-0)

[Giant Component Condition](#page-32-0)

[Component](#page-54-0) sizes [Useful results](#page-64-0)

[Size of the Giant](#page-96-0) Component

[Average Component Size](#page-134-0)

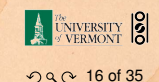

$$
F_{\pi}(x) = \sum_{n=0}^{\infty} \pi_n x^n \text{ and } F_{\rho}(x) = \sum_{n=0}^{\infty} \rho_n x^n
$$

### The largest component:

 $\blacktriangleright$ 

- Subtle key:  $F_{\pi}(1)$  is the probability that a node belongs to a finite component.
- **►** Therefore:  $S_1 = 1 F_0(1)$ .

### Our mission, which we accept:

 $\blacktriangleright$  Find the four generating functions

$$
F_P, F_R, F_\pi
$$
, and  $F_\rho$ .

### **[Generating](#page-0-0)** Functions

**[Generating](#page-2-0) Functions** 

[Definitions](#page-2-0)

[Basic Properties](#page-19-0)

[Giant Component Condition](#page-32-0)

[Component](#page-54-0) sizes [Useful results](#page-64-0)

[Size of the Giant](#page-96-0) **Component** 

[Average Component Size](#page-134-0)

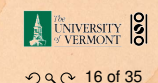

## **Outline**

### [Generating Functions](#page-2-0)

### [Useful results](#page-64-0)

<span id="page-64-0"></span>

### **[Generating](#page-0-0)** Functions

**[Generating](#page-2-0) Functions** 

[Definitions](#page-2-0) [Basic Properties](#page-19-0) [Giant Component Condition](#page-32-0)

[Component sizes](#page-54-0) Useful [results](#page-64-0)

[Size of the Giant](#page-96-0) Component [Average Component Size](#page-134-0)

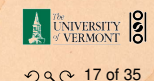

### Sneaky Result 1:

#### **[Generating](#page-0-0)** Functions

**[Generating](#page-2-0) Functions** [Definitions](#page-2-0)

[Basic Properties](#page-19-0) [Giant Component Condition](#page-32-0) [Component sizes](#page-54-0)

Useful [results](#page-64-0) [Size of the Giant](#page-96-0) Component [Average Component Size](#page-134-0)

[References](#page-165-0)

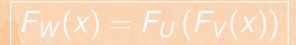

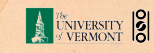

 $990$  18 of 35

### Sneaky Result 1:

▶ Consider two random variables *U* and *V* whose values may be  $0, 1, 2, \ldots$ 

**[Generating](#page-0-0)** Functions

**[Generating](#page-2-0) Functions** 

[Definitions](#page-2-0) [Basic Properties](#page-19-0) [Giant Component Condition](#page-32-0) [Component sizes](#page-54-0)

Useful [results](#page-64-0) [Size of the Giant](#page-96-0) Component [Average Component Size](#page-134-0)

[References](#page-165-0)

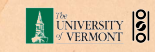

 $990$  18 of 35

### Sneaky Result 1:

- ▶ Consider two random variables *U* and *V* whose values may be  $0, 1, 2, \ldots$
- **If** Write probability distributions as  $U_k$  and  $V_k$  and g.f.'s as  $F_U$  and  $F_V$ .

#### **[Generating](#page-0-0)** Functions

**[Generating](#page-2-0) Functions** [Definitions](#page-2-0) [Basic Properties](#page-19-0) [Giant Component Condition](#page-32-0) [Component sizes](#page-54-0)

Useful [results](#page-64-0) [Size of the Giant](#page-96-0) Component [Average Component Size](#page-134-0)

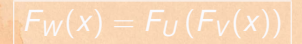

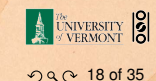

### Sneaky Result 1:

- ▶ Consider two random variables *U* and *V* whose values may be  $0, 1, 2, \ldots$
- $\triangleright$  Write probability distributions as  $U_k$  and  $V_k$  and g.f.'s as  $F_U$  and  $F_V$ .
- $\triangleright$  SR1: If a third random variable is defined as

 $W = \sum$ *U i*=1  $V^{(i)}$  with each  $V^{(i)} \stackrel{d}{=} V$ 

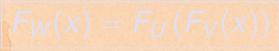

#### **[Generating](#page-0-0)** Functions

**[Generating](#page-2-0)** Functions [Definitions](#page-2-0) [Basic Properties](#page-19-0) [Giant Component Condition](#page-32-0) [Component sizes](#page-54-0)

Useful [results](#page-64-0) ize of the Giant Component [Average Component Size](#page-134-0)

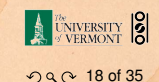

### Sneaky Result 1:

- ▶ Consider two random variables *U* and *V* whose values may be  $0, 1, 2, \ldots$
- $\triangleright$  Write probability distributions as  $U_k$  and  $V_k$  and g.f.'s as  $F_U$  and  $F_V$ .
- $\triangleright$  SR1: If a third random variable is defined as

$$
W = \sum_{i=1}^{U} V^{(i)}
$$
 with each  $V^{(i)} \stackrel{d}{=} V$ 

then

$$
F_W(x) = F_U(F_V(x))
$$

#### **[Generating](#page-0-0)** Functions

**[Generating](#page-2-0)** Functions [Definitions](#page-2-0) [Basic Properties](#page-19-0) [Giant Component Condition](#page-32-0) [Component sizes](#page-54-0) Useful [results](#page-64-0)

ize of the Giant Component [Average Component Size](#page-134-0)

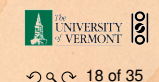

## Proof of SR1:

### Write probability that variable *W* has value *k* as *W<sup>k</sup>* .

### **[Generating](#page-0-0) Functions**

**[Generating](#page-2-0) Functions** 

**[Definitions](#page-2-0)** [Basic Properties](#page-19-0) [Giant Component Condition](#page-32-0)

[Component sizes](#page-54-0)

Useful [results](#page-64-0) [Size of the Giant](#page-96-0) Component [Average Component Size](#page-134-0)

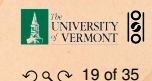

## Proof of SR1:

### Write probability that variable *W* has value *k* as *W<sup>k</sup>* .

$$
W_k = \sum_{j=0}^{\infty} U_j \times \text{Pr}(\text{sum of } j \text{ draws of variable } V = k)
$$

### **[Generating](#page-0-0) Functions**

**[Generating](#page-2-0) Functions [Definitions](#page-2-0)** [Basic Properties](#page-19-0)

[Giant Component Condition](#page-32-0) [Component sizes](#page-54-0)

Useful [results](#page-64-0) [Size of the Giant](#page-96-0) Component [Average Component Size](#page-134-0)

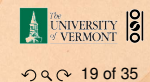
### Write probability that variable *W* has value *k* as *W<sup>k</sup>* .

 $W_k = \sum^{\infty}$ *j*=0  $U_j \times \textsf{Pr}(\textsf{sum of } j \textsf{ draws of variable } V = k)$ 

$$
= \sum_{j=0}^{\infty} U_j \sum_{\substack{\{i_1, i_2, \dots, i_j\} \mid \\ i_1 + i_2 + \dots + i_j = k}} V_{i_1} V_{i_2} \dots V_{i_j}
$$

#### **[Generating](#page-0-0) Functions**

**[Generating](#page-2-0) Functions** [Definitions](#page-2-0) [Basic Properties](#page-19-0)

[Giant Component Condition](#page-32-0) [Component sizes](#page-54-0)

Useful [results](#page-64-0) [Size of the Giant](#page-96-0) Component [Average Component Size](#page-134-0)

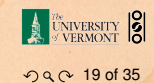

### Write probability that variable *W* has value *k* as *W<sup>k</sup>* .

 $W_k = \sum^{\infty}$ *j*=0  $U_j \times \textsf{Pr}(\textsf{sum of } j \textsf{ draws of variable } V = k)$ 

$$
= \sum_{j=0}^{\infty} U_j \sum_{\substack{\{i_1, i_2, \dots, i_j\}\mid \\ i_1 + i_2 + \dots + i_j = k}} V_{i_1} V_{i_2} \dots V_{i_j}
$$

$$
\therefore F_W(x) = \sum_{k=0}^{\infty} W_k x^k
$$

#### **[Generating](#page-0-0) Functions**

**[Generating](#page-2-0) Functions** [Definitions](#page-2-0) [Basic Properties](#page-19-0)

[Giant Component Condition](#page-32-0) [Component sizes](#page-54-0)

Useful [results](#page-64-0) [Size of the Giant](#page-96-0) Component [Average Component Size](#page-134-0)

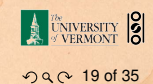

### Write probability that variable *W* has value *k* as *W<sup>k</sup>* .

 $W_k = \sum^{\infty}$ *j*=0  $U_j \times \textsf{Pr}(\textsf{sum of } j \textsf{ draws of variable } V = k)$ 

$$
= \sum_{j=0}^{\infty} U_j \sum_{\substack{\{i_1, i_2, \dots, i_j\} \mid \\ i_1 + i_2 + \dots + i_j = k}} V_{i_1} V_{i_2} \dots V_{i_j}
$$

$$
\therefore F_W(x) = \sum_{k=0}^{\infty} W_k x^k = \sum_{k=0}^{\infty} \sum_{j=0}^{\infty} U_j \sum_{\substack{\{i_1, i_2, \ldots, i_j\} \mid \\ i_1 + i_2 + \ldots + i_j = k}} V_{i_1} V_{i_2} \cdots V_{i_j} x^k
$$

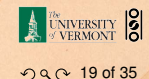

#### **[Generating](#page-0-0) Functions**

**[Generating](#page-2-0) Functions** [Definitions](#page-2-0) [Basic Properties](#page-19-0) [Giant Component Condition](#page-32-0) [Component sizes](#page-54-0)

Useful [results](#page-64-0) [Size of the Giant](#page-96-0) Component [Average Component Size](#page-134-0)

### Write probability that variable *W* has value *k* as *W<sup>k</sup>* .

$$
W_k = \sum_{j=0}^{\infty} U_j \times \text{Pr}(\text{sum of } j \text{ draws of variable } V = k)
$$

$$
= \sum_{j=0}^{\infty} U_j \sum_{\substack{\{i_1, i_2, \dots, i_j\}\mid \\ i_1 + i_2 + \dots + i_j = k}} V_{i_1} V_{i_2} \dots V_{i_j}
$$

$$
\therefore F_W(x) = \sum_{k=0}^{\infty} W_k x^k = \sum_{k=0}^{\infty} \sum_{j=0}^{\infty} U_j \sum_{\substack{\{i_1, i_2, \dots, i_j\}\mid \\ i_1 + i_2 + \dots + i_j = k}} V_{i_1} V_{i_2} \cdots V_{i_j} x^k
$$

$$
=\sum_{j=0}^{\infty}U_j\sum_{k=0}^{\infty}
$$

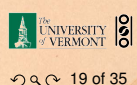

#### **[Generating](#page-0-0) Functions**

**[Generating](#page-2-0) Functions [Definitions](#page-2-0)** [Basic Properties](#page-19-0) [Giant Component Condition](#page-32-0) [Component sizes](#page-54-0)

Useful [results](#page-64-0) [Size of the Giant](#page-96-0) Component [Average Component Size](#page-134-0)

 $\sim$ 

### Write probability that variable *W* has value *k* as *W<sup>k</sup>* .

$$
W_k = \sum_{j=0}^{\infty} U_j \times \text{Pr}(\text{sum of } j \text{ draws of variable } V = k)
$$

$$
= \sum_{j=0}^{\infty} U_j \sum_{\substack{\{i_1, i_2, ..., i_j\}\mid \\ i_1 + i_2 + ... + i_j = k}} V_{i_1} V_{i_2} \cdots V_{i_j}
$$

$$
\therefore F_W(x) = \sum_{k=0}^{\infty} W_k x^k = \sum_{k=0}^{\infty} \sum_{j=0}^{\infty} U_j \sum_{\substack{\{i_1, i_2, \dots, i_j\}\mid \\ i_1 + i_2 + \dots + i_j = k}} V_{i_1} V_{i_2} \cdots V_{i_j} x^k
$$

$$
= \sum_{j=0}^{\infty} U_j \sum_{k=0}^{\infty} \sum_{\substack{\{i_1, i_2, \dots, i_j\}\} \\ i_1 + i_2 + \dots + i_j = k}} V_{i_1} x^{i_1} V_{i_2} x^{i_2} \dots V_{i_j} x^{i_j}
$$

#### **[Generating](#page-0-0) Functions**

**[Generating](#page-2-0) Functions** [Definitions](#page-2-0) [Basic Properties](#page-19-0)

[Giant Component Condition](#page-32-0) [Component sizes](#page-54-0)

Useful [results](#page-64-0) [Size of the Giant](#page-96-0) Component [Average Component Size](#page-134-0)

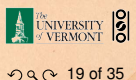

With some concentration, observe:

$$
F_W(x) = \sum_{j=0}^{\infty} U_j \sum_{k=0}^{\infty} \sum_{\substack{\{i_1, i_2, \dots, i_j\}\mid \\ i_1 + i_2 + \dots + i_j = k}} V_{i_1} x^{i_1} V_{i_2} x^{i_2} \dots V_{i_j} x^{i_j}
$$
  

$$
x^k \text{ piece of } \left(\sum_{i'=0}^{\infty} V_{i'} x^{i'}\right)^j
$$

#### **[Generating](#page-0-0) Functions**

**[Generating](#page-2-0) Functions** [Definitions](#page-2-0) [Basic Properties](#page-19-0) [Giant Component Condition](#page-32-0)

[Component sizes](#page-54-0)

Useful [results](#page-64-0) [Size of the Giant](#page-96-0) Component [Average Component Size](#page-134-0)

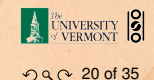

With some concentration, observe:

$$
F_W(x) = \sum_{j=0}^{\infty} U_j \sum_{k=0}^{\infty} \sum_{\substack{\{i_1, i_2, \dots, i_j\}\} \ i_1 + i_2 + \dots + i_j = k}} V_{i_1} x^{i_1} V_{i_2} x^{i_2} \dots V_{i_j} x^{i_j}
$$

$$
x^k \text{ piece of } \left(\sum_{i'=0}^{\infty} V_{i'} x^{i'}\right)^j
$$

$$
\left(\sum_{i'=0}^{\infty} V_{i'} x^{i'}\right)^j = (F_V(x))^j
$$

#### **[Generating](#page-0-0) Functions**

**[Generating](#page-2-0) Functions** [Definitions](#page-2-0) [Basic Properties](#page-19-0) [Giant Component Condition](#page-32-0) [Component sizes](#page-54-0)

Useful [results](#page-64-0) [Size of the Giant](#page-96-0) Component [Average Component Size](#page-134-0)

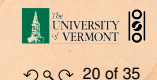

With some concentration, observe:

$$
F_W(x) = \sum_{j=0}^{\infty} U_j \sum_{k=0}^{\infty} \sum_{\substack{\{i_1, i_2, \dots, i_j\}\} \ i_1 + i_2 + \dots + i_j = k}} V_{i_1} x^{i_1} V_{i_2} x^{i_2} \dots V_{i_j} x^{i_j}
$$

$$
x^k \text{ piece of } \left(\sum_{i'=0}^{\infty} V_{i'} x^{i'}\right)^j
$$

$$
= \sum_{j=0}^{\infty} U_j (F_V(x))^j
$$

#### **[Generating](#page-0-0) Functions**

**[Generating](#page-2-0) Functions** [Definitions](#page-2-0) [Basic Properties](#page-19-0) [Giant Component Condition](#page-32-0) [Component sizes](#page-54-0)

Useful [results](#page-64-0) [Size of the Giant](#page-96-0) Component [Average Component Size](#page-134-0)

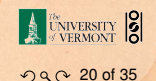

With some concentration, observe:

$$
F_W(x) = \sum_{j=0}^{\infty} U_j \sum_{k=0}^{\infty} \sum_{\substack{\{i_1, i_2, \dots, i_j\}\} \\ i_1 + i_2 + \dots + i_j = k}} V_{i_1} x^{i_1} V_{i_2} x^{i_2} \dots V_{i_j} x^{i_j}
$$

$$
x^k \text{ piece of } \left(\sum_{i'=0}^{\infty} V_{i'} x^{i'}\right)^j
$$

$$
= \sum_{j=0}^{\infty} U_j (F_V(x))^j
$$

$$
= F_U (F_V(x))
$$

### **[Generating](#page-0-0) Functions**

**[Generating](#page-2-0) Functions** [Definitions](#page-2-0) [Basic Properties](#page-19-0) [Giant Component Condition](#page-32-0) [Component sizes](#page-54-0)

Useful [results](#page-64-0) [Size of the Giant](#page-96-0) Component [Average Component Size](#page-134-0)

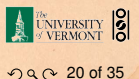

With some concentration, observe:

$$
F_W(x) = \sum_{j=0}^{\infty} U_j \sum_{k=0}^{\infty} \sum_{\substack{\{i_1, i_2, \dots, i_j\}\} \ i_1 + i_2 + \dots + i_j = k}} V_{i_1} x^{i_1} V_{i_2} x^{i_2} \dots V_{i_j} x^{i_j}
$$
\n
$$
x^k \text{ piece of } \left(\sum_{i'=0}^{\infty} V_{i'} x^{i'}\right)^j
$$
\n
$$
= \sum_{j=0}^{\infty} U_j (F_V(x))^j
$$
\n
$$
= F_U (F_V(x)) \checkmark
$$

### **[Generating](#page-0-0) Functions**

**[Generating](#page-2-0) Functions** [Definitions](#page-2-0) [Basic Properties](#page-19-0) [Giant Component Condition](#page-32-0) [Component sizes](#page-54-0) Useful [results](#page-64-0)

[Size of the Giant](#page-96-0) Component [Average Component Size](#page-134-0)

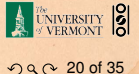

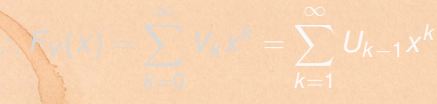

#### **[Generating](#page-0-0)** Functions

**[Generating](#page-2-0) Functions** [Definitions](#page-2-0)

[Basic Properties](#page-19-0) [Giant Component Condition](#page-32-0) [Component sizes](#page-54-0)

Useful [results](#page-64-0) [Size of the Giant](#page-96-0) Component [Average Component Size](#page-134-0)

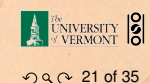

 $\triangleright$  Start with a random variable *U* with distribution  $U_k$  $(k = 0, 1, 2, ...)$ 

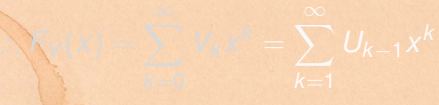

#### **[Generating](#page-0-0)** Functions

**[Generating](#page-2-0) Functions** [Definitions](#page-2-0) [Basic Properties](#page-19-0) [Giant Component Condition](#page-32-0) [Component sizes](#page-54-0)

Useful [results](#page-64-0) [Size of the Giant](#page-96-0) Component [Average Component Size](#page-134-0)

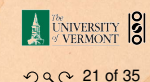

 $\sum_{x}^{x} f(x) = \sum_{x}^{\infty}$ 

- $\triangleright$  Start with a random variable *U* with distribution  $U_k$  $(k = 0, 1, 2, ...)$
- $\triangleright$  SR2: If a second random variable is defined as

 $V = U + 1$  then  $F_V(x) = xF_U(x)$ 

#### **[Generating](#page-0-0)** Functions

**[Generating](#page-2-0) Functions** [Definitions](#page-2-0) [Basic Properties](#page-19-0) [Giant Component Condition](#page-32-0) [Component sizes](#page-54-0)

Useful [results](#page-64-0) [Size of the Giant](#page-96-0) Component [Average Component Size](#page-134-0)

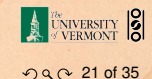

 $\sum_{x}^{x} f(x) = \sum_{x}^{\infty}$ 

<span id="page-85-0"></span> $\triangleright$  Start with a random variable *U* with distribution  $U_k$  $(k = 0, 1, 2, ...)$ 

 $\triangleright$  SR2: If a second random variable is defined as

$$
V = U + 1
$$
 then  $F_V(x) = xF_U(x)$ 

#### **[Generating](#page-0-0)** Functions

**[Generating](#page-2-0) Functions** [Definitions](#page-2-0) [Basic Properties](#page-19-0) [Giant Component Condition](#page-32-0) [Component sizes](#page-54-0)

Useful [results](#page-64-0) [Size of the Giant](#page-96-0) Component [Average Component Size](#page-134-0)

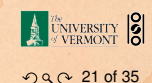

 $\triangleright$  Start with a random variable *U* with distribution  $U_k$  $(k = 0, 1, 2, ...)$ 

 $\triangleright$  SR2: If a second random variable is defined as

 $V = U + 1$  then  $F_V(x) = xF_U(x)$ 

**►** Reason:  $V_k = U_{k-1}$  for  $k \ge 1$  and  $V_0 = 0$ .

 $\sum_{x}^{x} f(x) = \sum_{x}^{\infty}$ 

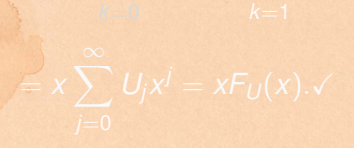

#### **[Generating](#page-0-0)** Functions

**[Generating](#page-2-0)** Functions [Definitions](#page-2-0) [Basic Properties](#page-19-0) [Giant Component Condition](#page-32-0) [Component sizes](#page-54-0) Useful [results](#page-64-0)

[Size of the Giant](#page-96-0) Component [Average Component Size](#page-134-0)

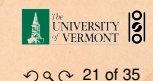

 $\triangleright$  Start with a random variable *U* with distribution  $U_k$  $(k = 0, 1, 2, ...)$ 

 $\triangleright$  SR2: If a second random variable is defined as

$$
V = U + 1
$$
 then  $F_V(x) = xF_U(x)$ 

$$
\blacktriangleright \text{ Reason: } V_k = U_{k-1} \text{ for } k \geq 1 \text{ and } V_0 = 0.
$$

$$
\therefore F_V(x) = \sum_{k=0}^{\infty} V_k x^k
$$

 $\blacktriangleright$ 

#### **[Generating](#page-0-0)** Functions

**[Generating](#page-2-0) Functions** [Definitions](#page-2-0) [Basic Properties](#page-19-0) [Giant Component Condition](#page-32-0) [Component sizes](#page-54-0)

Useful [results](#page-64-0) [Size of the Giant](#page-96-0) Component [Average Component Size](#page-134-0)

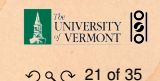

 $\triangleright$  Start with a random variable *U* with distribution  $U_k$  $(k = 0, 1, 2, ...)$ 

 $\triangleright$  SR2: If a second random variable is defined as

$$
V = U + 1
$$
 then  $F_V(x) = xF_U(x)$ 

**►** Reason:  $V_k = U_{k-1}$  for  $k \ge 1$  and  $V_0 = 0$ .

 $\blacktriangleright$ 

$$
\therefore F_V(x) = \sum_{k=0}^{\infty} V_k x^k = \sum_{k=1}^{\infty} U_{k-1} x^k
$$

#### **[Generating](#page-0-0)** Functions

**[Generating](#page-2-0) Functions** [Definitions](#page-2-0) [Basic Properties](#page-19-0) [Giant Component Condition](#page-32-0) [Component sizes](#page-54-0)

Useful [results](#page-64-0) [Size of the Giant](#page-96-0) **Component** [Average Component Size](#page-134-0)

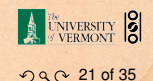

 $\triangleright$  Start with a random variable *U* with distribution  $U_k$  $(k = 0, 1, 2, ...)$ 

 $\triangleright$  SR2: If a second random variable is defined as

$$
V = U + 1
$$
 then  $F_V(x) = xF_U(x)$ 

► Reason: 
$$
V_k = U_{k-1}
$$
 for  $k \ge 1$  and  $V_0 = 0$ .

 $\blacktriangleright$ 

$$
\therefore F_V(x) = \sum_{k=0}^{\infty} V_k x^k = \sum_{k=1}^{\infty} U_{k-1} x^k
$$

$$
= x \sum_{j=0}^{\infty} U_j x^j \quad \text{where } \quad \text{where }
$$

#### **[Generating](#page-0-0)** Functions

**[Generating](#page-2-0) Functions** [Definitions](#page-2-0) [Basic Properties](#page-19-0) [Giant Component Condition](#page-32-0) [Component sizes](#page-54-0)

Useful [results](#page-64-0) [Size of the Giant](#page-96-0) Component [Average Component Size](#page-134-0)

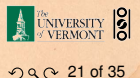

 $\triangleright$  Start with a random variable *U* with distribution  $U_k$  $(k = 0, 1, 2, ...)$ 

 $\triangleright$  SR2: If a second random variable is defined as

$$
V = U + 1
$$
 then  $F_V(x) = xF_U(x)$ 

$$
\blacktriangleright \text{ Reason: } V_k = U_{k-1} \text{ for } k \geq 1 \text{ and } V_0 = 0.
$$

 $\blacktriangleright$ 

$$
\therefore F_V(x) = \sum_{k=0}^{\infty} V_k x^k = \sum_{k=1}^{\infty} U_{k-1} x^k
$$

$$
= x \sum_{j=0}^{\infty} U_j x^j = x F_U(x).
$$

#### **[Generating](#page-0-0)** Functions

**[Generating](#page-2-0) Functions** [Definitions](#page-2-0) [Basic Properties](#page-19-0) [Giant Component Condition](#page-32-0) [Component sizes](#page-54-0)

Useful [results](#page-64-0) [Size of the Giant](#page-96-0) **Component** [Average Component Size](#page-134-0)

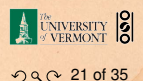

 $\triangleright$  Start with a random variable *U* with distribution  $U_k$  $(k = 0, 1, 2, ...)$ 

 $\triangleright$  SR2: If a second random variable is defined as

$$
V = U + 1
$$
 then  $F_V(x) = xF_U(x)$ 

$$
\blacktriangleright \text{ Reason: } V_k = U_{k-1} \text{ for } k \geq 1 \text{ and } V_0 = 0.
$$

 $\blacktriangleright$ 

$$
\therefore F_V(x) = \sum_{k=0}^{\infty} V_k x^k = \sum_{k=1}^{\infty} U_{k-1} x^k
$$

$$
= x \sum_{j=0}^{\infty} U_j x^j = x F_U(x) . \checkmark
$$

#### **[Generating](#page-0-0)** Functions

**[Generating](#page-2-0) Functions** [Definitions](#page-2-0) [Basic Properties](#page-19-0) [Giant Component Condition](#page-32-0) [Component sizes](#page-54-0)

Useful [results](#page-64-0) [Size of the Giant](#page-96-0) **Component** [Average Component Size](#page-134-0)

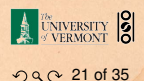

Generalization of SR2:

### **[Generating](#page-0-0) Functions**

**[Generating](#page-2-0) Functions** 

**[Definitions](#page-2-0)** 

[Basic Properties](#page-19-0) [Giant Component Condition](#page-32-0) [Component sizes](#page-54-0)

Useful [results](#page-64-0) [Size of the Giant](#page-96-0) Component [Average Component Size](#page-134-0)

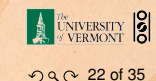

### Generalization of SR2:

 $\triangleright$  (1) If  $V = U + i$  then

 $F_V(x) = x^i F_U(x)$ .

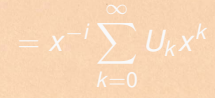

#### **[Generating](#page-0-0) Functions**

**[Generating](#page-2-0) Functions** 

[Definitions](#page-2-0)

[Basic Properties](#page-19-0)

[Giant Component Condition](#page-32-0) [Component sizes](#page-54-0)

Useful [results](#page-64-0) [Size of the Giant](#page-96-0) Component [Average Component Size](#page-134-0)

**[References](#page-165-0)** 

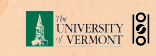

 $\mathcal{O} \cap \mathcal{O} \cap 22$  of 35

### Generalization of SR2:

 $\triangleright$  (1) If  $V = U + i$  then

 $F_V(x) = x^i F_U(x)$ .

 $\triangleright$  (2) If *V* = *U* − *i* then

 $F_V(x) = x^{-1}F_U(x)$ 

#### **[Generating](#page-0-0) Functions**

**[Generating](#page-2-0) Functions** 

[Definitions](#page-2-0)

[Basic Properties](#page-19-0)

[Giant Component Condition](#page-32-0) [Component sizes](#page-54-0)

Useful [results](#page-64-0) [Size of the Giant](#page-96-0) Component [Average Component Size](#page-134-0)

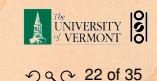

### Generalization of SR2:

 $\triangleright$  (1) If  $V = U + i$  then

 $F_V(x) = x^i F_U(x)$ .

 $\triangleright$  (2) If *V* = *U* − *i* then

 $F_V(x) = x^{-1}F_U(x)$ 

$$
=x^{-i}\sum_{k=0}^{\infty}U_kx^k
$$

#### **[Generating](#page-0-0) Functions**

**[Generating](#page-2-0) Functions** 

[Definitions](#page-2-0)

[Basic Properties](#page-19-0)

[Giant Component Condition](#page-32-0) [Component sizes](#page-54-0)

Useful [results](#page-64-0) [Size of the Giant](#page-96-0) Component [Average Component Size](#page-134-0)

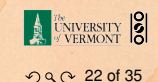

## **Outline**

### [Generating Functions](#page-2-0)

<span id="page-96-0"></span>[Size of the Giant Component](#page-96-0)

#### **[Generating](#page-0-0)** Functions

**[Generating](#page-2-0) Functions** 

[Definitions](#page-2-0)

[Basic Properties](#page-19-0)

[Giant Component Condition](#page-32-0)

[Component sizes](#page-54-0)

[Useful results](#page-64-0)

Size of the Giant [Component](#page-96-0) [Average Component Size](#page-134-0)

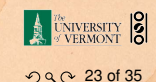

 $\triangleright$  Goal: figure out forms of the component generating functions,  $F_{\pi}$  and  $F_{\rho}$ .

[|{z}](#page-85-0)

| {z }

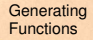

**[Generating](#page-2-0) Functions** [Definitions](#page-2-0)

[Basic Properties](#page-19-0)

[Giant Component Condition](#page-32-0)

[Component sizes](#page-54-0)

[Useful results](#page-64-0)

Size of the Giant **[Component](#page-96-0)** [Average Component Size](#page-134-0)

[References](#page-165-0)

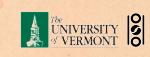

 $\mathcal{O} \Omega \Omega 24$  of 35

- $\triangleright$  Goal: figure out forms of the component generating functions,  $F_{\pi}$  and  $F_{\rho}$ .
- $\blacktriangleright \pi_n$  = probability that a random node belongs to a finite component of size *n*

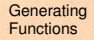

**[Generating](#page-2-0) Functions** [Definitions](#page-2-0) [Basic Properties](#page-19-0)

[Giant Component Condition](#page-32-0)

[Component sizes](#page-54-0)

[Useful results](#page-64-0)

Size of the Giant **[Component](#page-96-0)** [Average Component Size](#page-134-0)

[References](#page-165-0)

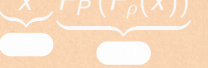

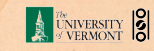

 $\mathcal{O}\ Q\ Q\ 24\ \text{of}\ 35$ 

- $\triangleright$  Goal: figure out forms of the component generating functions,  $F_{\pi}$  and  $F_{\rho}$ .
- $\blacktriangleright \pi_n$  = probability that a random node belongs to a finite component of size *n*

 $=\sum_{n=1}^{\infty}$ *k*=0  $P_k \times Pr\left( \begin{array}{c} \text{sum of sizes of subcomponents} \\ \text{at and of } k \text{ random links} - n - 1 \end{array} \right)$ at end of  $k$  random links  $=n-1$ 

[|{z}](#page-85-0)

| {z }

#### **[Generating](#page-0-0)** Functions

**[Generating](#page-2-0) Functions** [Definitions](#page-2-0) [Basic Properties](#page-19-0)

[Giant Component Condition](#page-32-0)

[Component sizes](#page-54-0)

[Useful results](#page-64-0)

Size of the Giant **[Component](#page-96-0)** age Component Size

[References](#page-165-0)

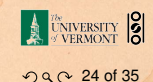

- $\triangleright$  Goal: figure out forms of the component generating functions,  $F_{\pi}$  and  $F_{\rho}$ .
- $\blacktriangleright \pi_n$  = probability that a random node belongs to a finite component of size *n*

 $=\sum_{n=1}^{\infty}$ *k*=0  $P_k \times Pr\left( \begin{array}{c} \text{sum of sizes of subcomponents} \\ \text{at and of } k \text{ random links} - n - 1 \end{array} \right)$ at end of  $k$  random links  $=n-1$  **[Generating](#page-0-0)** Functions

**[Generating](#page-2-0) Functions** [Definitions](#page-2-0) [Basic Properties](#page-19-0)

[Giant Component Condition](#page-32-0)

[Component sizes](#page-54-0)

[Useful results](#page-64-0)

Size of the Giant **[Component](#page-96-0)** age Component Size

[References](#page-165-0)

 $\setminus$ 

 $\blacktriangleright$ 

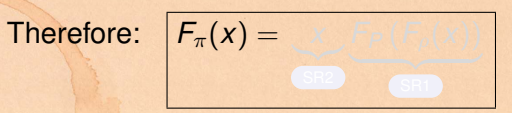

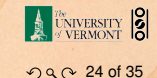

- $\triangleright$  Goal: figure out forms of the component generating functions,  $F_{\pi}$  and  $F_{\rho}$ .
- $\blacktriangleright \pi_n$  = probability that a random node belongs to a finite component of size *n*

 $=\sum_{n=1}^{\infty}$ *k*=0  $P_k \times Pr\left( \begin{array}{c} \text{sum of sizes of subcomponents} \\ \text{at and of } k \text{ random links} - n - 1 \end{array} \right)$ at end of  $k$  random links  $=n-1$  **[Generating](#page-0-0)** Functions

**[Generating](#page-2-0) Functions** [Definitions](#page-2-0) [Basic Properties](#page-19-0) [Giant Component Condition](#page-32-0)

[Component sizes](#page-54-0)

[Useful results](#page-64-0)

Size of the Giant **[Component](#page-96-0)** age Component Size

[References](#page-165-0)

 $\setminus$ 

 $T$ herefore:

 $\blacktriangleright$ 

$$
F_{\pi}(x) = \underbrace{x}_{\text{SR2}} \underbrace{F_P(F_{\rho}(x))}_{\text{SR1}}
$$

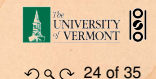

 $\blacktriangleright$ 

- $\triangleright$  Goal: figure out forms of the component generating functions,  $F_{\pi}$  and  $F_{\rho}$ .
- $\blacktriangleright \pi_n$  = probability that a random node belongs to a finite component of size *n*

 $=\sum_{n=1}^{\infty}$ *k*=0  $P_k \times Pr\left( \begin{array}{c} \text{sum of sizes of subcomponents} \\ \text{at and of } k \text{ random links} - n - 1 \end{array} \right)$ at end of  $k$  random links  $=n-1$ 

Therefore: 
$$
F_{\pi}(x) = \underbrace{x}_{\text{SHz}} \underbrace{F_P(F_{\rho}(x))}_{\text{SRT}}
$$

 $\triangleright$  Extra factor of *x* accounts for random node itself.

#### **[Generating](#page-0-0)** Functions

**[Generating](#page-2-0) Functions** [Definitions](#page-2-0) [Basic Properties](#page-19-0)

[Giant Component Condition](#page-32-0)

[Component sizes](#page-54-0)

[Useful results](#page-64-0)

Size of the Giant **[Component](#page-96-0)** e Component Size

[References](#page-165-0)

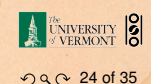

 $\rho_n$  = probability that a random link leads to a finite subcomponent of size *n*.

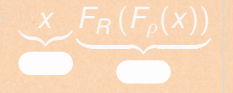

#### **[Generating](#page-0-0)** Functions

**[Generating](#page-2-0) Functions** 

[Definitions](#page-2-0)

[Basic Properties](#page-19-0)

[Giant Component Condition](#page-32-0)

[Component sizes](#page-54-0)

[Useful results](#page-64-0)

Size of the Giant **[Component](#page-96-0)** [Average Component Size](#page-134-0)

[References](#page-165-0)

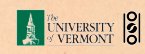

 $\mathcal{O}\ Q\ Q\ 25\ \text{of}\ 35$ 

- $\rho_n$  = probability that a random link leads to a finite subcomponent of size *n*.
- Invoke one step of recursion:  $\rho_n$  = probability that in following a random edge, the outgoing edges of the node reached lead to finite subcomponents of combined size *n* − 1,

**[Generating](#page-0-0)** Functions

**[Generating](#page-2-0) Functions** [Definitions](#page-2-0)

[Basic Properties](#page-19-0)

[Giant Component Condition](#page-32-0)

[Component sizes](#page-54-0)

[Useful results](#page-64-0)

Size of the Giant **[Component](#page-96-0)** [Average Component Size](#page-134-0)

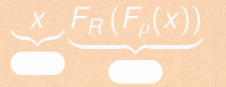

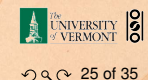

- $\rho_n$  = probability that a random link leads to a finite subcomponent of size *n*.
- Invoke one step of recursion:  $\rho_n$  = probability that in following a random edge, the outgoing edges of the node reached lead to finite subcomponents of combined size *n* − 1,

 $=\sum_{n=1}^{\infty}$ *k*=0

 $R_k \times Pr$  sum of sizes of subcomponents<br>at end of k random links  $= n - 1$ at end of  $k$  random links  $=n-1$ 

[|{z}](#page-85-0)

| {z } }

#### **[Generating](#page-0-0)** Functions

**[Generating](#page-2-0) Functions** [Definitions](#page-2-0)

[Basic Properties](#page-19-0) [Giant Component Condition](#page-32-0)

[Component sizes](#page-54-0)

[Useful results](#page-64-0)

Size of the Giant **[Component](#page-96-0)** age Component Size

[References](#page-165-0)

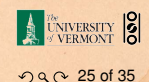

- $\rho_n$  = probability that a random link leads to a finite subcomponent of size *n*.
- Invoke one step of recursion:  $\rho_n$  = probability that in following a random edge, the outgoing edges of the node reached lead to finite subcomponents of combined size *n* − 1,

 $=\sum_{n=1}^{\infty}$ *k*=0

 $\blacktriangleright$ 

 $R_k \times Pr$  sum of sizes of subcomponents<br>at end of k random links  $= n - 1$ at end of  $k$  random links  $=n-1$ 

 $T$ herefore:

$$
F_{\rho}(x) = \underbrace{\mathcal{F}_{\rho}(F_{\rho}(x))}_{\text{SED}}
$$

#### **[Generating](#page-0-0)** Functions

**[Generating](#page-2-0) Functions** [Definitions](#page-2-0) [Basic Properties](#page-19-0)

[Giant Component Condition](#page-32-0) [Component sizes](#page-54-0)

[Useful results](#page-64-0)

Size of the Giant **[Component](#page-96-0)** age Component Size

[References](#page-165-0)

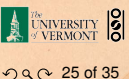

- $\rho_n$  = probability that a random link leads to a finite subcomponent of size *n*.
- Invoke one step of recursion:  $\rho_n$  = probability that in following a random edge, the outgoing edges of the node reached lead to finite subcomponents of combined size *n* − 1,

 $=\sum_{n=1}^{\infty}$ *k*=0

 $\blacktriangleright$ 

 $R_k \times Pr$  sum of sizes of subcomponents<br>at end of k random links  $= n - 1$ at end of  $k$  random links  $=n-1$ 

#### **[Generating](#page-0-0)** Functions

**[Generating](#page-2-0) Functions** [Definitions](#page-2-0)

[Basic Properties](#page-19-0) [Giant Component Condition](#page-32-0)

[Component sizes](#page-54-0) [Useful results](#page-64-0)

Size of the Giant **[Component](#page-96-0)** age Component Size

[References](#page-165-0)

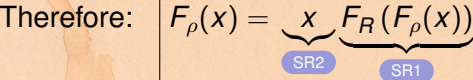

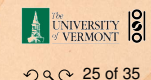
$\blacktriangleright$ 

- $\rho_n$  = probability that a random link leads to a finite subcomponent of size *n*.
- Invoke one step of recursion:  $\rho_n$  = probability that in following a random edge, the outgoing edges of the node reached lead to finite subcomponents of combined size *n* − 1,

 $=\sum_{n=1}^{\infty}$ *k*=0  $R_k \times Pr$  sum of sizes of subcomponents<br>at end of k random links  $= n - 1$ at end of  $k$  random links  $=n-1$ 

Therefore: 
$$
F_{\rho}(x) = \underbrace{x}_{\text{Siz}} \underbrace{F_R(F_{\rho}(x))}_{\text{SRI}}
$$

▶ Again, extra factor of *x* accounts for random node itself.

### NIVERSITY 8  $\mathcal{O}\ Q\ Q\ 25\ \text{of}\ 35$

**[Generating](#page-0-0)** Functions

**[Generating](#page-2-0) Functions** [Definitions](#page-2-0) [Basic Properties](#page-19-0) [Giant Component Condition](#page-32-0)

[Component sizes](#page-54-0) [Useful results](#page-64-0)

Size of the Giant **[Component](#page-96-0) Re** Component Size

[References](#page-165-0)

 $\setminus$ 

 $\triangleright$  We now have two functional equations connecting our generating functions:

*F*<sub>π</sub>(*x*) = *xF<sub>P</sub>* (*F<sub>ρ</sub>*(*x*)) and *F<sub>ρ</sub>*(*x*) = *xF<sub>R</sub>* (*F<sub>ρ</sub>*(*x*))

<sup>I</sup> We can do this because it only involves *F*<sup>ρ</sup> and *FR*.

#### **[Generating](#page-0-0)** Functions

**[Generating](#page-2-0) Functions** 

[Definitions](#page-2-0)

[Basic Properties](#page-19-0)

[Giant Component Condition](#page-32-0)

[Component sizes](#page-54-0)

[Useful results](#page-64-0)

Size of the Giant **[Component](#page-96-0)** [Average Component Size](#page-134-0)

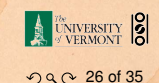

 $\triangleright$  We now have two functional equations connecting our generating functions:

*F*<sub>π</sub>(*x*) = *xF<sub>P</sub>* (*F<sub>ρ</sub>*(*x*)) and *F<sub>ρ</sub>*(*x*) = *xF<sub>R</sub>* (*F<sub>ρ</sub>*(*x*))

<sup>I</sup> We can do this because it only involves *F*<sup>ρ</sup> and *FR*.

 $\blacktriangleright$  Taking stock: We know  $F_P(x)$  and  $F_R(x) = F'_P(x)/F'_P(1).$ 

#### **[Generating](#page-0-0)** Functions

**[Generating](#page-2-0) Functions** 

[Definitions](#page-2-0)

[Basic Properties](#page-19-0)

[Giant Component Condition](#page-32-0)

[Component sizes](#page-54-0)

[Useful results](#page-64-0)

Size of the Giant **[Component](#page-96-0)** verage Component Size

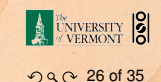

 $\triangleright$  We now have two functional equations connecting our generating functions:

*F*<sub>π</sub>(*x*) = *xF<sub>P</sub>* (*F<sub>ρ</sub>*(*x*)) and *F<sub>ρ</sub>*(*x*) = *xF<sub>R</sub>* (*F<sub>ρ</sub>*(*x*))

**Figure 1** Taking stock: We know  $F_P(x)$  and  $F_R(x) = F'_P(x)/F'_P(1).$ 

 $\triangleright$  We first untangle the second equation to find  $F_p$ 

#### **[Generating](#page-0-0)** Functions

**[Generating](#page-2-0)** Functions

[Definitions](#page-2-0)

[Basic Properties](#page-19-0)

[Giant Component Condition](#page-32-0)

[Component sizes](#page-54-0)

[Useful results](#page-64-0)

Size of the Giant **[Component](#page-96-0)** verage Component Size

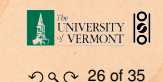

 $\triangleright$  We now have two functional equations connecting our generating functions:

*F*<sub>π</sub>(*x*) = *xF<sub>P</sub>* (*F<sub>ρ</sub>*(*x*)) and *F<sub>ρ</sub>*(*x*) = *xF<sub>R</sub>* (*F<sub>ρ</sub>*(*x*))

- **Figure 1** Taking stock: We know  $F_P(x)$  and  $F_R(x) = F'_P(x)/F'_P(1).$
- $\triangleright$  We first untangle the second equation to find  $F_p$
- $\triangleright$  We can do this because it only involves  $F_{\rho}$  and  $F_{R}$ .

#### **[Generating](#page-0-0)** Functions

**[Generating](#page-2-0) Functions** 

[Definitions](#page-2-0)

[Basic Properties](#page-19-0)

[Giant Component Condition](#page-32-0)

[Component sizes](#page-54-0)

[Useful results](#page-64-0)

Size of the Giant **[Component](#page-96-0)** erage Component Size

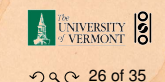

 $\triangleright$  We now have two functional equations connecting our generating functions:

*F*<sub>π</sub> $(K) = xF_P(F_o(x))$  and  $F_o(x) = xF_R(F_o(x))$ 

- $\triangleright$  Taking stock: We know  $F_P(x)$  and  $F_R(x) = F'_P(x)/F'_P(1).$
- $\triangleright$  We first untangle the second equation to find  $F_p$
- $\triangleright$  We can do this because it only involves  $F_{\rho}$  and  $F_{R}$ .
- **If** The first equation then immediately gives us  $F_{\pi}$  in terms of *F*<sup>ρ</sup> and *FR*.

#### **[Generating](#page-0-0)** Functions

**[Generating](#page-2-0) Functions** 

[Definitions](#page-2-0)

[Basic Properties](#page-19-0)

[Giant Component Condition](#page-32-0)

[Component sizes](#page-54-0)

[Useful results](#page-64-0)

Size of the Giant **[Component](#page-96-0)** age Component Size

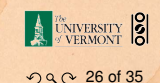

### $\blacktriangleright$  Remembering vaguely what we are doing:

#### **[Generating](#page-0-0)** Functions

**[Generating](#page-2-0) Functions** 

[Definitions](#page-2-0)

[Basic Properties](#page-19-0)

[Giant Component Condition](#page-32-0)

[Component sizes](#page-54-0)

[Useful results](#page-64-0)

Size of the Giant **[Component](#page-96-0)** [Average Component Size](#page-134-0)

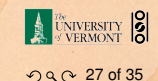

 $\blacktriangleright$  Remembering vaguely what we are doing: Finding  $F_{\pi}$  to obtain the fractional size of the largest component  $S_1 = 1 - F_\pi(1)$ .

#### **[Generating](#page-0-0)** Functions

**[Generating](#page-2-0) Functions** 

[Definitions](#page-2-0) [Basic Properties](#page-19-0) [Giant Component Condition](#page-32-0) [Component sizes](#page-54-0)

[Useful results](#page-64-0)

Size of the Giant **[Component](#page-96-0)** [Average Component Size](#page-134-0)

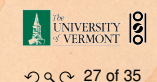

 $\blacktriangleright$  Remembering vaguely what we are doing: Finding  $F_{\pi}$  to obtain the fractional size of the largest component  $S_1 = 1 - F_{\pi}(1)$ .  $\triangleright$  Set  $x = 1$  in our two equations:

#### **[Generating](#page-0-0)** Functions

**[Generating](#page-2-0) Functions** 

[Definitions](#page-2-0) [Basic Properties](#page-19-0)

[Giant Component Condition](#page-32-0)

[Component sizes](#page-54-0)

[Useful results](#page-64-0)

Size of the Giant **[Component](#page-96-0)** [Average Component Size](#page-134-0)

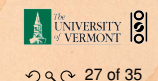

 $\triangleright$  Remembering vaguely what we are doing:

Finding  $F_{\pi}$  to obtain the fractional size of the largest component  $S_1 = 1 - F_{\pi}(1)$ .

 $\triangleright$  Set  $x = 1$  in our two equations:

*F*<sub>π</sub>(1) = *F*<sub>*P*</sub>(*F*<sub>*o*</sub>(1)) and *F*<sub>*o*</sub>(1) = *F*<sub>*R*</sub>(*F*<sub>*o*</sub>(1))

#### **[Generating](#page-0-0)** Functions

**[Generating](#page-2-0) Functions** 

[Definitions](#page-2-0) [Basic Properties](#page-19-0)

[Giant Component Condition](#page-32-0)

[Component sizes](#page-54-0)

[Useful results](#page-64-0)

Size of the Giant **[Component](#page-96-0)** [Average Component Size](#page-134-0)

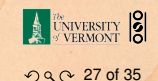

 $\blacktriangleright$  Remembering vaguely what we are doing:

Finding  $F_{\pi}$  to obtain the fractional size of the largest component  $S_1 = 1 - F_{\pi}(1)$ .

 $\triangleright$  Set  $x = 1$  in our two equations:

*F*<sub>π</sub>(1) = *F*<sub>*P*</sub>(*F*<sub>*o*</sub>(1)) and *F*<sub>*o*</sub>(1) = *F*<sub>*R*</sub>(*F*<sub>*o*</sub>(1))

 $\triangleright$  Solve second equation numerically for  $F_{\rho}(1)$ .

#### **[Generating](#page-0-0)** Functions

**[Generating](#page-2-0) Functions** 

[Definitions](#page-2-0)

[Basic Properties](#page-19-0)

[Giant Component Condition](#page-32-0)

[Component sizes](#page-54-0)

[Useful results](#page-64-0)

Size of the Giant **[Component](#page-96-0)** [Average Component Size](#page-134-0)

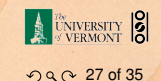

 $\blacktriangleright$  Remembering vaguely what we are doing:

Finding  $F_{\pi}$  to obtain the fractional size of the largest component  $S_1 = 1 - F_{\pi}(1)$ .

 $\triangleright$  Set  $x = 1$  in our two equations:

 $F_{\pi}(1) = F_P(F_o(1))$  and  $F_o(1) = F_R(F_o(1))$ 

 $\triangleright$  Solve second equation numerically for  $F_p(1)$ . **Plug**  $F_p(1)$  **into first equation to obtain**  $F_\pi(1)$ **.** 

#### **[Generating](#page-0-0)** Functions

**[Generating](#page-2-0) Functions** 

[Definitions](#page-2-0)

[Basic Properties](#page-19-0)

[Giant Component Condition](#page-32-0)

[Component sizes](#page-54-0)

[Useful results](#page-64-0)

Size of the Giant **[Component](#page-96-0)** age Component Size

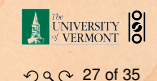

### Example: Standard random graphs.

► We can show  $F_P(x) = e^{-\langle k \rangle(1-x)}$ 

**BHS's of our two equations are the same.** 

 $\text{So } F_{\pi}(x) = F_{\rho}(x) = xF_{R}(F_{\rho}(x)) = xF_{R}(F_{\pi}(x))$ 

#### **[Generating](#page-0-0)** Functions

**[Generating](#page-2-0) Functions** 

[Definitions](#page-2-0)

[Basic Properties](#page-19-0)

[Giant Component Condition](#page-32-0)

[Component sizes](#page-54-0)

[Useful results](#page-64-0)

Size of the Giant **[Component](#page-96-0)** [Average Component Size](#page-134-0)

 $\mathcal{O}\ Q\ Q\ 28\ \text{of}\ 35$ 

**A UNIVERSITY 8** 

# Example: Standard random graphs.

► We can show  $F_P(x) = e^{-\langle k \rangle(1-x)}$ 

IS's of our two equations are the same.  $S \circ F_\pi(x) = \overline{\mathcal{F}_p(x)} = xF_R(F_\sigma(x)) = xF_R(F_\pi(x))$ 

∴  $F_R(x) = F'_P(x)/F'_P(1) = e^{\frac{2}{3}}$ 

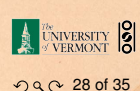

**[Generating](#page-0-0)** Functions

**[Generating](#page-2-0) Functions** 

[Definitions](#page-2-0)

[Basic Properties](#page-19-0)

[Giant Component Condition](#page-32-0)

[Component sizes](#page-54-0)

[Useful results](#page-64-0)

Size of the Giant [Component](#page-96-0) [Average Component Size](#page-134-0)

### Example: Standard random graphs.

► We can show  $F_P(x) = e^{-\langle k \rangle(1-x)}$ 

$$
\therefore F_R(x) = F'_P(x)/F'_P(1) = e^{-\langle k \rangle (1-x)}/e^{-\langle k \rangle (1-x')}|_{x'=1}
$$

Is's of our two equations are the same.  $\overline{S} \circ F_\pi(x) = \overline{F}_\pi(x) = xF_R(F_\rho(x)) = xF_R(F_\pi(x))$ 

#### **[Generating](#page-0-0)** Functions

**[Generating](#page-2-0) Functions** 

[Definitions](#page-2-0)

[Basic Properties](#page-19-0)

[Giant Component Condition](#page-32-0)

[Component sizes](#page-54-0)

[Useful results](#page-64-0)

Size of the Giant [Component](#page-96-0) [Average Component Size](#page-134-0)

[References](#page-165-0)

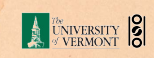

 $\mathcal{O}\ Q\ Q\ 28\ \text{of}\ 35$ 

### Example: Standard random graphs.

► We can show  $F_P(x) = e^{-\langle k \rangle(1-x)}$ 

$$
\therefore F_R(x) = F'_P(x)/F'_P(1) = e^{-\langle k \rangle (1-x)}/e^{-\langle k \rangle (1-x')}|_{x'=}
$$

 $= e^{-\langle k \rangle (1-x)} = F_P(x)$  ...aha!

**IS's about two equations are the same.**  $S \circ F_{\pi}(x) = \overline{F_{p}(x)} = xF_{p}(F_{p}(x)) = xF_{p}(F_{\pi}(x))$ 

#### **[Generating](#page-0-0)** Functions

**[Generating](#page-2-0) Functions** 

[Definitions](#page-2-0)

[Basic Properties](#page-19-0)

[Giant Component Condition](#page-32-0)

[Component sizes](#page-54-0)

[Useful results](#page-64-0)

Size of the Giant<br>Component [Component](#page-96-0) [Average Component Size](#page-134-0)

[References](#page-165-0)

<sup>0</sup>=1

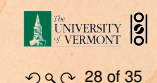

### Example: Standard random graphs.

► We can show  $F_P(x) = e^{-\langle k \rangle(1-x)}$ 

$$
\therefore F_R(x) = F'_P(x)/F'_P(1) = e^{-\langle k \rangle (1-x)}/e^{-\langle k \rangle (1-x')}|_{x'=1}
$$

 $= e^{-\langle k \rangle (1-x)} = F_P(x)$  ...aha!

**IS's about two equations are the same.**  $S \circ F_{\pi}(x) = \overline{F_{p}(x)} = xF_{p}(F_{p}(x)) = xF_{p}(F_{\pi}(x))$ 

#### **[Generating](#page-0-0)** Functions

**[Generating](#page-2-0) Functions** 

[Definitions](#page-2-0)

[Basic Properties](#page-19-0)

[Giant Component Condition](#page-32-0)

[Component sizes](#page-54-0)

[Useful results](#page-64-0)

Size of the Giant<br>Component [Component](#page-96-0) [Average Component Size](#page-134-0)

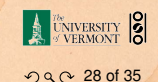

#### Example: Standard random graphs.

► We can show  $F_P(x) = e^{-\langle k \rangle(1-x)}$ 

$$
\therefore F_R(x) = F'_P(x)/F'_P(1) = e^{-\langle k \rangle (1-x)}/e^{-\langle k \rangle (1-x')}|_{x'=1}
$$

$$
= e^{-\langle K \rangle (1-x)} = F_P(x) \qquad \text{...} \text{ahal}
$$

 $\triangleright$  RHS's of our two equations are the same.

#### **[Generating](#page-0-0)** Functions

**[Generating](#page-2-0) Functions** 

[Definitions](#page-2-0)

[Basic Properties](#page-19-0)

[Giant Component Condition](#page-32-0)

[Component sizes](#page-54-0)

[Useful results](#page-64-0)

Size of the Giant [Component](#page-96-0) [Average Component Size](#page-134-0)

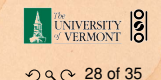

#### Example: Standard random graphs.

► We can show  $F_P(x) = e^{-\langle k \rangle(1-x)}$ 

$$
\therefore F_R(x) = F'_P(x)/F'_P(1) = e^{-\langle k \rangle (1-x)}/e^{-\langle k \rangle (1-x')}|_{x'=1}
$$

$$
= e^{-\langle k \rangle (1-x)} = F_P(x) \qquad \text{...} \text{ahal}
$$

 $\triangleright$  RHS's of our two equations are the same.  $\blacktriangleright$  So  $F_{\pi}(x) = F_{\rho}(x) = xF_{R}(F_{\rho}(x)) = xF_{R}(F_{\pi}(x))$ 

#### **[Generating](#page-0-0)** Functions

**[Generating](#page-2-0) Functions** 

[Definitions](#page-2-0)

[Basic Properties](#page-19-0)

[Giant Component Condition](#page-32-0)

[Component sizes](#page-54-0)

[Useful results](#page-64-0)

Size of the Giant <u>component</u> [Average Component Size](#page-134-0)

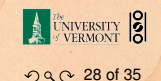

#### Example: Standard random graphs.

► We can show  $F_P(x) = e^{-\langle k \rangle(1-x)}$ 

$$
\therefore F_R(x) = F'_P(x)/F'_P(1) = e^{-\langle k \rangle (1-x)}/e^{-\langle k \rangle (1-x')}|_{x'=1}
$$

$$
= e^{-\langle K \rangle (1-x)} = F_P(x) \qquad \text{...} \text{ahal}
$$

 $\triangleright$  RHS's of our two equations are the same.  $\blacktriangleright$  So  $F_{\pi}(x) = F_{\rho}(x) = xF_{R}(F_{\rho}(x)) = xF_{R}(F_{\pi}(x))$ ▶ Why our dirty (but wrong) trick worked earlier...

#### **[Generating](#page-0-0)** Functions

**[Generating](#page-2-0) Functions** 

[Definitions](#page-2-0)

[Basic Properties](#page-19-0)

[Giant Component Condition](#page-32-0)

[Component sizes](#page-54-0)

[Useful results](#page-64-0)

Size of the Giant Pone<sub>n</sub> [Average Component Size](#page-134-0)

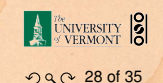

### $\triangleright$  We are down to  $F_{\pi}(x) = x F_R(F_{\pi}(x))$  and  $F_R(x) = e^{-\langle k \rangle (1-x)}$ .

 $\triangleright$  Again, we (usually) have to resort to numerics

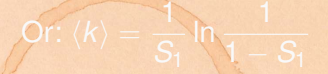

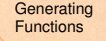

**[Generating](#page-2-0) Functions** 

[Definitions](#page-2-0)

[Basic Properties](#page-19-0)

[Giant Component Condition](#page-32-0)

[Component sizes](#page-54-0)

[Useful results](#page-64-0)

Size of the Giant [Component](#page-96-0) [Average Component Size](#page-134-0)

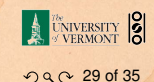

 $\blacktriangleright$ 

 $\triangleright$  We are down to  $F_{\pi}(x) = x F_R(F_{\pi}(x))$  and  $F_R(x) = e^{-\langle k \rangle (1-x)}$ .

 $\blacktriangleright$  Again, we (usually) have to resort to numeric

$$
\therefore F_{\pi}(x) = x e^{-\langle k \rangle (1 - F_{\pi}(x))}
$$

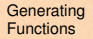

**[Generating](#page-2-0) Functions** 

[Definitions](#page-2-0)

[Basic Properties](#page-19-0)

[Giant Component Condition](#page-32-0)

[Component sizes](#page-54-0)

[Useful results](#page-64-0)

Size of the Giant [Component](#page-96-0) [Average Component Size](#page-134-0)

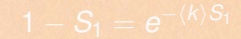

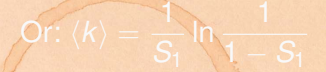

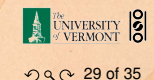

 $\triangleright$  We are down to  $F_{\pi}(x) = x F_R(F_{\pi}(x))$  and  $F_R(x) = e^{-\langle k \rangle (1-x)}$ .  $\blacktriangleright$ ∴  $F_{\pi}(x) = xe^{-\langle k \rangle(1 - F_{\pi}(x))}$  $\triangleright$  We're first after  $S_1 = 1 - F_\pi(1)$  so set *x* = 1 and replace  $F_{\pi}(1)$  by  $1 - S_1$ :

 $\ln \frac{1}{\sqrt{1-\frac{1}{2}}}$ 

I Acain, we (usually) have to resort to

#### **[Generating](#page-0-0)** Functions

**[Generating](#page-2-0) Functions** 

[Definitions](#page-2-0)

[Basic Properties](#page-19-0)

[Giant Component Condition](#page-32-0)

[Component sizes](#page-54-0)

[Useful results](#page-64-0)

Size of the Giant **[Component](#page-96-0)** [Average Component Size](#page-134-0)

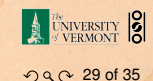

 $\triangleright$  We are down to  $F_{\pi}(x) = x F_R(F_{\pi}(x))$  and  $F_R(x) = e^{-\langle k \rangle (1-x)}$ .  $\blacktriangleright$ 

$$
\therefore F_{\pi}(x) = x e^{-\langle k \rangle (1 - F_{\pi}(x))}
$$

 $\triangleright$  We're first after  $S_1 = 1 - F_\pi(1)$  so set *x* = 1 and replace  $F_{\pi}(1)$  by  $1 - S_1$ :

$$
1-S_1=e^{-\langle k\rangle S_1}
$$

*S*1

 $\ln \frac{1}{1}$  $1 - S_1$ 

Again, we (usually) have to resort

Or:  $\langle k \rangle = \frac{1}{6}$ 

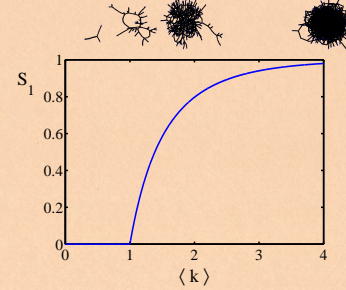

#### **[Generating](#page-0-0)** Functions

**[Generating](#page-2-0) Functions** 

[Definitions](#page-2-0)

[Basic Properties](#page-19-0)

[Giant Component Condition](#page-32-0)

[Component sizes](#page-54-0)

[Useful results](#page-64-0)

Size of the Giant **[Component](#page-96-0)** [Average Component Size](#page-134-0)

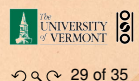

 $\triangleright$  We are down to  $F_{\pi}(x) = x F_R(F_{\pi}(x))$  and  $F_R(x) = e^{-\langle k \rangle (1-x)}$ .  $\blacktriangleright$ 

$$
\therefore F_{\pi}(x) = x e^{-\langle k \rangle (1 - F_{\pi}(x))}
$$

 $\triangleright$  We're first after  $S_1 = 1 - F_\pi(1)$  so set *x* = 1 and replace  $F_{\pi}(1)$  by  $1 - S_1$ :

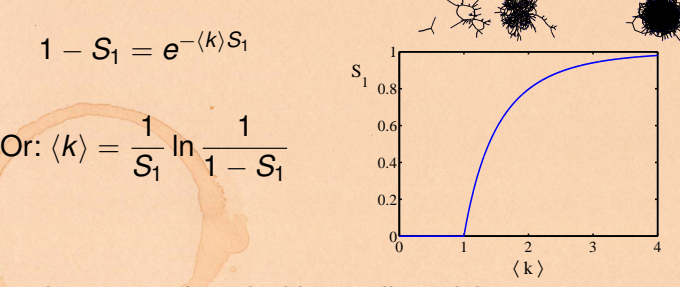

 $\blacktriangleright$  Just as we found with our dirty trick ...

#### **[Generating](#page-0-0)** Functions

**[Generating](#page-2-0) Functions** 

[Definitions](#page-2-0)

[Basic Properties](#page-19-0)

[Giant Component Condition](#page-32-0)

[Component sizes](#page-54-0)

[Useful results](#page-64-0)

Size of the Giant **[Component](#page-96-0)** [Average Component Size](#page-134-0)

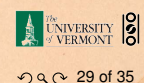

 $\triangleright$  We are down to  $F_{\pi}(x) = x F_R(F_{\pi}(x))$  and  $F_R(x) = e^{-\langle k \rangle (1-x)}$ .  $\blacktriangleright$ 

$$
\therefore F_{\pi}(x) = xe^{-\langle k \rangle(1-F_{\pi}(x))}
$$

 $\triangleright$  We're first after  $S_1 = 1 - F_\pi(1)$  so set *x* = 1 and replace  $F_{\pi}(1)$  by  $1 - S_1$ :

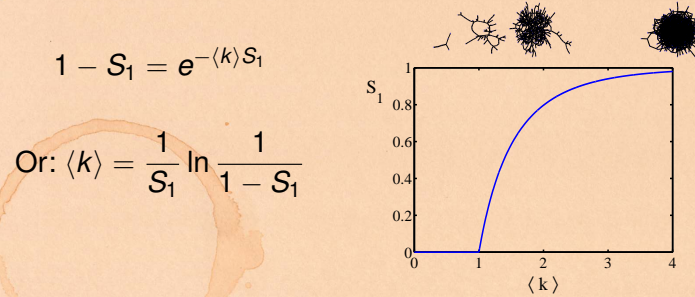

- $\blacktriangleright$  Just as we found with our dirty trick ...
- $\triangleright$  Again, we (usually) have to resort to numerics ...

#### **[Generating](#page-0-0)** Functions

**[Generating](#page-2-0) Functions** 

[Definitions](#page-2-0)

[Basic Properties](#page-19-0)

[Giant Component Condition](#page-32-0)

[Component sizes](#page-54-0)

[Useful results](#page-64-0)

Size of the Giant **[Component](#page-96-0)** age Component Size

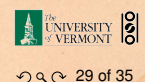

# **Outline**

### [Generating Functions](#page-2-0)

[Average Component Size](#page-134-0)

<span id="page-134-0"></span>

#### **[Generating](#page-0-0)** Functions

**[Generating](#page-2-0) Functions** [Definitions](#page-2-0) [Basic Properties](#page-19-0)

[Giant Component Condition](#page-32-0) [Component sizes](#page-54-0) [Useful results](#page-64-0) [Size of the Giant](#page-96-0) Component

Average [Component](#page-134-0) Size

[References](#page-165-0)

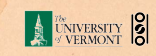

 $OQ$  30 of 35

 $\triangleright$  Next: find average size of finite components  $\langle n \rangle$ .  $\mathcal{F}_{\rho}^{\prime}(x) = F_{R}\left(F_{\rho}(x)\right) + \varkappa F_{\rho}^{\prime}(x)F_{R}^{\prime}\left(F_{\rho}(x)\right)$ 

#### **[Generating](#page-0-0)** Functions

**[Generating](#page-2-0) Functions** [Definitions](#page-2-0) [Basic Properties](#page-19-0) [Giant Component Condition](#page-32-0) [Component sizes](#page-54-0) [Useful results](#page-64-0) [Size of the Giant](#page-96-0) Component Average [Component](#page-134-0) Size

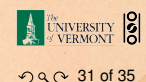

 $\triangleright$  Next: find average size of finite components  $\langle n \rangle$ .

 $\mathcal{F}_{\rho}^{\prime}(x) = F_{R}\left(F_{\rho}(x)\right) + \varkappa F_{\rho}^{\prime}(x)F_{R}^{\prime}\left(F_{\rho}(x)\right)$ 

**Dividing standard G.F. result:**  $\langle n \rangle = F'_{\pi}(1)$ .

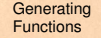

**[Generating](#page-2-0) Functions [Definitions](#page-2-0)** [Basic Properties](#page-19-0) [Giant Component Condition](#page-32-0) [Component sizes](#page-54-0) [Useful results](#page-64-0) [Size of the Giant](#page-96-0)

Component Average [Component](#page-134-0) Size

**[References](#page-165-0)** 

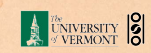

 $990031$  of 35

 $\triangleright$  Next: find average size of finite components  $\langle n \rangle$ .

 $\mathcal{F}_{\rho}^{\prime}(x) = F_{R}\left(F_{\rho}(x)\right) + \varkappa F_{\rho}^{\prime}(x)F_{R}^{\prime}\left(F_{\rho}(x)\right)$ 

- **Dividing standard G.F. result:**  $\langle n \rangle = F'_{\pi}(1)$ .
- **Fig.** Try to avoid finding  $F_\pi(x)$ ...

#### **[Generating](#page-0-0)** Functions

**[Generating](#page-2-0) Functions** [Definitions](#page-2-0) [Basic Properties](#page-19-0) [Giant Component Condition](#page-32-0) [Component sizes](#page-54-0)

[Useful results](#page-64-0) [Size of the Giant](#page-96-0)

Component

Average [Component](#page-134-0) Size

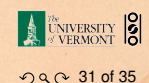

- $\triangleright$  Next: find average size of finite components  $\langle n \rangle$ .
- **Dividing standard G.F. result:**  $\langle n \rangle = F'_{\pi}(1)$ .
- **Fig.** Try to avoid finding  $F_\pi(x)$ ...

**If** Starting from  $F_{\pi}(x) = xF_P(F_o(x))$ , we differentiate:

 $F'_{\pi}(x) = F_P(F_{\rho}(x)) + xF'_{\rho}(x)F'_{P}(F_{\rho}(x))$ 

 $\mathcal{F}_{\rho}^{\prime}(x) = F_{R}\left(F_{\rho}(x)\right) + \varkappa F_{\rho}^{\prime}(x)F_{R}^{\prime}\left(F_{\rho}(x)\right)$ 

#### **[Generating](#page-0-0)** Functions

**[Generating](#page-2-0) Functions** [Definitions](#page-2-0) [Basic Properties](#page-19-0) [Giant Component Condition](#page-32-0) [Component sizes](#page-54-0) [Useful results](#page-64-0) [Size of the Giant](#page-96-0) Component Average [Component](#page-134-0) Size

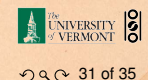

- $\triangleright$  Next: find average size of finite components  $\langle n \rangle$ .
- **Dividing standard G.F. result:**  $\langle n \rangle = F'_{\pi}(1)$ .
- **Fig.** Try to avoid finding  $F_\pi(x)$ ...

**If** Starting from  $F_{\pi}(x) = xF_P(F_o(x))$ , we differentiate:

 $F'_{\pi}(x) = F_P(F_{\rho}(x)) + xF'_{\rho}(x)F'_{P}(F_{\rho}(x))$ 

 $\blacktriangleright$  While  $F_{\rho}(x) = xF_{R}(F_{\rho}(x))$  gives

 $F'_{\rho}(x) = F_R(F_{\rho}(x)) + xF'_{\rho}(x)F'_R(F_{\rho}(x))$ 

#### **[Generating](#page-0-0)** Functions

**[Generating](#page-2-0) Functions** [Definitions](#page-2-0) [Basic Properties](#page-19-0) [Giant Component Condition](#page-32-0) [Component sizes](#page-54-0) [Useful results](#page-64-0) [Size of the Giant](#page-96-0) Component Average [Component](#page-134-0) Size

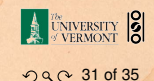

- $\triangleright$  Next: find average size of finite components  $\langle n \rangle$ .
- **Dividing standard G.F. result:**  $\langle n \rangle = F'_{\pi}(1)$ .
- **Fig.** Try to avoid finding  $F_\pi(x)$ ...

**If** Starting from  $F_\pi(x) = xF_P(F_o(x))$ , we differentiate:

 $F'_{\pi}(x) = F_P(F_{\rho}(x)) + xF'_{\rho}(x)F'_{P}(F_{\rho}(x))$ 

 $\blacktriangleright$  While  $F_{\rho}(x) = xF_{\rho}(F_{\rho}(x))$  gives

 $F'_{\rho}(x) = F_R(F_{\rho}(x)) + xF'_{\rho}(x)F'_R(F_{\rho}(x))$ 

 $\triangleright$  Now set  $x = 1$  in both equations.

#### **[Generating](#page-0-0)** Functions

**[Generating](#page-2-0) Functions** [Definitions](#page-2-0) [Basic Properties](#page-19-0) [Giant Component Condition](#page-32-0) [Component sizes](#page-54-0) [Useful results](#page-64-0) [Size of the Giant](#page-96-0) Component

Average [Component](#page-134-0) Size

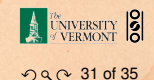

- $\triangleright$  Next: find average size of finite components  $\langle n \rangle$ .
- **Dividing standard G.F. result:**  $\langle n \rangle = F'_{\pi}(1)$ .
- **Fig.** Try to avoid finding  $F_\pi(x)$ ...

**If** Starting from  $F_{\pi}(x) = xF_P(F_o(x))$ , we differentiate:

 $F'_{\pi}(x) = F_P(F_{\rho}(x)) + xF'_{\rho}(x)F'_{P}(F_{\rho}(x))$ 

 $\blacktriangleright$  While  $F_{\rho}(x) = xF_{\rho}(F_{\rho}(x))$  gives

 $F'_{\rho}(x) = F_R(F_{\rho}(x)) + xF'_{\rho}(x)F'_R(F_{\rho}(x))$ 

- $\triangleright$  Now set  $x = 1$  in both equations.
- $\blacktriangleright$  We solve the second equation for  $F'_{\rho}(1)$  (we must already have  $F<sub>o</sub>(1)$ ).

#### **[Generating](#page-0-0)** Functions

**[Generating](#page-2-0) Functions** [Definitions](#page-2-0) [Basic Properties](#page-19-0) [Giant Component Condition](#page-32-0) [Component sizes](#page-54-0) [Useful results](#page-64-0) [Size of the Giant](#page-96-0) Component Average [Component](#page-134-0) Size

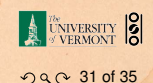

- $\triangleright$  Next: find average size of finite components  $\langle n \rangle$ .
- **Dividing standard G.F. result:**  $\langle n \rangle = F'_{\pi}(1)$ .
- **Fig.** Try to avoid finding  $F_\pi(x)$ ...
- **If** Starting from  $F_{\pi}(x) = xF_P(F_o(x))$ , we differentiate:

$$
F'_{\pi}(x) = F_P(F_{\rho}(x)) + xF'_{\rho}(x)F'_{P}(F_{\rho}(x))
$$

► While 
$$
F_{\rho}(x) = xF_R(F_{\rho}(x))
$$
 gives

$$
F'_{\rho}(x) = F_R(F_{\rho}(x)) + xF'_{\rho}(x)F'_R(F_{\rho}(x))
$$

- $\triangleright$  Now set  $x = 1$  in both equations.
- $\blacktriangleright$  We solve the second equation for  $F'_{\rho}(1)$  (we must already have  $F<sub>o</sub>(1)$ ).

Plug  $F'_{\rho}(1)$  and  $F_{\rho}(1)$  into first equation to find  $F'_{\pi}(1)$ .

#### **[Generating](#page-0-0)** Functions

**[Generating](#page-2-0) Functions** [Definitions](#page-2-0) [Basic Properties](#page-19-0) [Giant Component Condition](#page-32-0) [Component sizes](#page-54-0) [Useful results](#page-64-0) [Size of the Giant](#page-96-0) Component

Average [Component](#page-134-0) Size

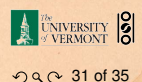

Average component size Example: Standard random graphs.

 $\blacktriangleright$  Simplify denominator using  $F'_{P}(x) = \langle k \rangle F_{P}(x)$  $\blacktriangleright$  Replace  $\mathcal{F}_{\mathcal{P}}(\mathcal{F}_{\pi}(x))$  using  $\mathcal{F}_{\pi}(x) = x\mathcal{F}_{\mathcal{P}}(\mathcal{F}_{\pi}(x)).$ 

#### **[Generating](#page-0-0)** Functions

**[Generating](#page-2-0) Functions** [Definitions](#page-2-0) [Basic Properties](#page-19-0) [Giant Component Condition](#page-32-0) [Component sizes](#page-54-0) [Useful results](#page-64-0)

[Size of the Giant](#page-96-0) Component

Average [Component](#page-134-0) Size

**[References](#page-165-0)** 

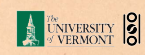

 $990032$  of 35
# Average component size Example: Standard random graphs.

**If** Use fact that  $F_P = F_R$  and  $F_\pi = F_\rho$ .

 $\blacktriangleright$  Simplify denominator using  $F'_{P}(x) = \langle k \rangle F_{P}(x)$ *I* Replace  $\overline{F}_P(F_\pi(x))$  using  $F_\pi(x) = xF_P(F_\pi(x))$ .

#### **[Generating](#page-0-0)** Functions

**[Generating](#page-2-0) Functions** [Definitions](#page-2-0) [Basic Properties](#page-19-0) [Giant Component Condition](#page-32-0) [Component sizes](#page-54-0) [Useful results](#page-64-0)

[Size of the Giant](#page-96-0) Component

Average [Component](#page-134-0) Size

[References](#page-165-0)

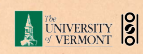

 $990032$  of 35

Example: Standard random graphs.

**If** Use fact that  $F_P = F_R$  and  $F_\pi = F_\rho$ .

 $\triangleright$  Two differentiated equations reduce to only one:

 $\blacktriangleright$  Simplify denominator using  $F'_{P}(x) = \langle k \rangle F_{P}(x)$ **Replace**  $\mathcal{F}_P(F_\pi(x))$  **using**  $F_\pi(x) = xF_P(F_\pi(x))$ **.** 

 $F'_{\pi}(x) = F_P(F_{\pi}(x)) + xF'_{\pi}(x)F'_{P}(F_{\pi}(x))$ 

#### **[Generating](#page-0-0)** Functions

**[Generating](#page-2-0) Functions** [Definitions](#page-2-0) [Basic Properties](#page-19-0) [Giant Component Condition](#page-32-0) [Component sizes](#page-54-0) [Useful results](#page-64-0) [Size of the Giant](#page-96-0) Component

Average [Component](#page-134-0) Size

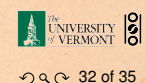

Example: Standard random graphs.

**If** Use fact that  $F_P = F_R$  and  $F_\pi = F_\rho$ .

 $\triangleright$  Two differentiated equations reduce to only one:

 $\blacktriangleright$  Simplify denominator using  $F'_{P}(x) = \langle k \rangle F_{P}(x)$  $Replace$   $\overline{F_P}(F_\pi(x))$  using  $F_\pi(x) = xF_P(x)$ 

$$
F'_{\pi}(x) = F_P(F_{\pi}(x)) + xF'_{\pi}(x)F'_{P}(F_{\pi}(x))
$$

$$
\text{Rearrange:} \quad F'_{\pi}(x) = \frac{F_P(F_{\pi}(x))}{1 - xF'_P(F_{\pi}(x))}
$$

#### **[Generating](#page-0-0)** Functions

**[Generating](#page-2-0) Functions** [Definitions](#page-2-0) [Basic Properties](#page-19-0) [Giant Component Condition](#page-32-0) [Component sizes](#page-54-0) [Useful results](#page-64-0) [Size of the Giant](#page-96-0) Component

Average [Component](#page-134-0) Size

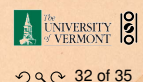

Example: Standard random graphs.

**If** Use fact that  $F_P = F_R$  and  $F_\pi = F_\rho$ .

 $\triangleright$  Two differentiated equations reduce to only one:

$$
F'_{\pi}(x) = F_P(F_{\pi}(x)) + xF'_{\pi}(x)F'_{P}(F_{\pi}(x))
$$

$$
\text{Rearrange:} \quad F'_{\pi}(x) = \frac{F_P(F_{\pi}(x))}{1 - xF'_P(F_{\pi}(x))}
$$

 $\blacktriangleright$  Simplify denominator using  $F'_{p}(x) = \langle k \rangle F_{p}(x)$ 

 $\text{Replace } F_P(f_\pi(x)) \text{ usim } F_\pi(x) = xF_P(F_\pi(x)).$ 

#### **[Generating](#page-0-0)** Functions

**[Generating](#page-2-0) Functions** [Definitions](#page-2-0) [Basic Properties](#page-19-0) [Giant Component Condition](#page-32-0) [Component sizes](#page-54-0) [Useful results](#page-64-0) [Size of the Giant](#page-96-0) Component

Average [Component](#page-134-0) Size

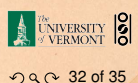

Example: Standard random graphs.

**If** Use fact that  $F_P = F_R$  and  $F_\pi = F_\rho$ .

 $\triangleright$  Two differentiated equations reduce to only one:

$$
F'_{\pi}(x) = F_P(F_{\pi}(x)) + xF'_{\pi}(x)F'_{P}(F_{\pi}(x))
$$

$$
\text{Rearrange:} \quad F'_{\pi}(x) = \frac{F_P(F_{\pi}(x))}{1 - xF'_P(F_{\pi}(x))}
$$

 $\blacktriangleright$  Simplify denominator using  $F'_{p}(x) = \langle k \rangle F_{p}(x)$ **P** Replace  $F_P(F_\pi(x))$  using  $F_\pi(x) = xF_P(F_\pi(x))$ .

#### **[Generating](#page-0-0)** Functions

**[Generating](#page-2-0) Functions** [Definitions](#page-2-0) [Basic Properties](#page-19-0) [Giant Component Condition](#page-32-0) [Component sizes](#page-54-0) [Useful results](#page-64-0) [Size of the Giant](#page-96-0) Component

Average [Component](#page-134-0) Size

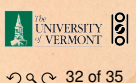

Example: Standard random graphs.

**If** Use fact that  $F_P = F_R$  and  $F_\pi = F_\rho$ .

 $\triangleright$  Two differentiated equations reduce to only one:

$$
F'_{\pi}(x) = F_P(F_{\pi}(x)) + xF'_{\pi}(x)F'_{P}(F_{\pi}(x))
$$

$$
\text{Rearrange:} \quad F'_{\pi}(x) = \frac{F_P(F_{\pi}(x))}{1 - xF'_P(F_{\pi}(x))}
$$

- $\blacktriangleright$  Simplify denominator using  $F'_{p}(x) = \langle k \rangle F_{p}(x)$
- **P** Replace  $F_P(F_\pi(x))$  using  $F_\pi(x) = xF_P(F_\pi(x))$ .
- $\triangleright$  Set *x* = 1 and replace  $F_\pi(1)$  with 1 −  $S_1$ .

#### **[Generating](#page-0-0)** Functions

**[Generating](#page-2-0) Functions** [Definitions](#page-2-0) [Basic Properties](#page-19-0) [Giant Component Condition](#page-32-0) [Component sizes](#page-54-0) [Useful results](#page-64-0) [Size of the Giant](#page-96-0) Component

Average [Component](#page-134-0) Size

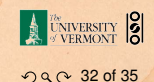

Example: Standard random graphs.

**If** Use fact that  $F_P = F_R$  and  $F_\pi = F_o$ .

 $\triangleright$  Two differentiated equations reduce to only one:

$$
F'_{\pi}(x) = F_P(F_{\pi}(x)) + xF'_{\pi}(x)F'_{P}(F_{\pi}(x))
$$

$$
\text{Rearrange:} \quad F'_{\pi}(x) = \frac{F_P(F_{\pi}(x))}{1 - xF'_P(F_{\pi}(x))}
$$

- $\blacktriangleright$  Simplify denominator using  $F'_{p}(x) = \langle k \rangle F_{p}(x)$
- Replace  $F_P(F_\pi(x))$  using  $F_\pi(x) = xF_P(F_\pi(x))$ .
- $\triangleright$  Set *x* = 1 and replace  $F_\pi(1)$  with 1 −  $S_1$ .

End result: 
$$
\langle n \rangle = F'_{\pi}(1) = \frac{(1 - S_1)}{1 - \langle k \rangle (1 - S_1)}
$$

#### **[Generating](#page-0-0)** Functions

**[Generating](#page-2-0) Functions** [Definitions](#page-2-0) [Basic Properties](#page-19-0) [Giant Component Condition](#page-32-0) [Component sizes](#page-54-0) [Useful results](#page-64-0) [Size of the Giant](#page-96-0) Component

Average [Component](#page-134-0) Size

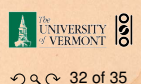

 $\triangleright$  Our result for standard random networks:

$$
\langle n \rangle = F'_{\pi}(1) = \frac{(1-S_1)}{1-\langle k \rangle(1-S_1)}
$$

**[Generating](#page-0-0)** Functions

**[Generating](#page-2-0) Functions** [Definitions](#page-2-0) [Basic Properties](#page-19-0) [Giant Component Condition](#page-32-0)

[Component sizes](#page-54-0)

[Useful results](#page-64-0)

[Size of the Giant](#page-96-0) Component

Average [Component](#page-134-0) Size

[References](#page-165-0)

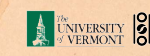

 $990033$  of 35

 $\triangleright$  Our result for standard random networks:

$$
\langle n \rangle = F'_{\pi}(1) = \frac{(1-S_1)}{1-\langle k \rangle(1-S_1)}
$$

Recall that  $\langle k \rangle = 1$  is the critical value of average degree for standard random networks.

**[Generating](#page-0-0)** Functions

**[Generating](#page-2-0) Functions** [Definitions](#page-2-0) [Basic Properties](#page-19-0) [Giant Component Condition](#page-32-0) [Component sizes](#page-54-0) [Useful results](#page-64-0) [Size of the Giant](#page-96-0) Component Average [Component](#page-134-0) Size

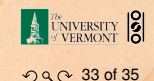

 $\triangleright$  Our result for standard random networks:

$$
\langle n \rangle = F'_{\pi}(1) = \frac{(1-S_1)}{1-\langle k \rangle(1-S_1)}
$$

- Recall that  $\langle k \rangle = 1$  is the critical value of average degree for standard random networks.
- $\blacktriangleright$  Look at what happens when we increase  $\langle k \rangle$  to 1 from below.

#### **[Generating](#page-0-0)** Functions

**[Generating](#page-2-0) Functions** [Definitions](#page-2-0) [Basic Properties](#page-19-0) [Giant Component Condition](#page-32-0) [Component sizes](#page-54-0) [Useful results](#page-64-0) [Size of the Giant](#page-96-0) Component Average [Component](#page-134-0) Size

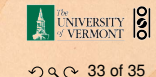

 $\triangleright$  Our result for standard random networks:

$$
\langle n \rangle = F'_{\pi}(1) = \frac{(1-S_1)}{1-\langle k \rangle(1-S_1)}
$$

Recall that  $\langle k \rangle = 1$  is the critical value of average degree for standard random networks.

 $\blacktriangleright$  Look at what happens when we increase  $\langle k \rangle$  to 1 from below.

• We have 
$$
S_1 = 0
$$
 for all  $\langle k \rangle < 1$  so

#### **[Generating](#page-0-0)** Functions

**[Generating](#page-2-0) Functions** [Definitions](#page-2-0) [Basic Properties](#page-19-0) [Giant Component Condition](#page-32-0) [Component sizes](#page-54-0) [Useful results](#page-64-0) [Size of the Giant](#page-96-0) Component Average [Component](#page-134-0) Size

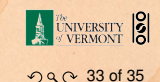

 $\triangleright$  Our result for standard random networks:

$$
\langle n \rangle = F'_{\pi}(1) = \frac{(1-S_1)}{1-\langle k \rangle(1-S_1)}
$$

- Recall that  $\langle k \rangle = 1$  is the critical value of average degree for standard random networks.
- $\blacktriangleright$  Look at what happens when we increase  $\langle k \rangle$  to 1 from below.
- $\blacktriangleright$  We have  $S_1 = 0$  for all  $\langle k \rangle < 1$  so

$$
\langle n \rangle = \frac{1}{1-\langle k \rangle}
$$

**Fig. 1.** This blows up as  $\langle k \rangle \rightarrow 1$ .

#### **[Generating](#page-0-0)** Functions

**[Generating](#page-2-0) Functions** [Definitions](#page-2-0) [Basic Properties](#page-19-0) [Giant Component Condition](#page-32-0) [Component sizes](#page-54-0) [Useful results](#page-64-0) [Size of the Giant](#page-96-0) Component

Average [Component](#page-134-0) Size

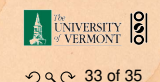

 $\triangleright$  Our result for standard random networks:

$$
\langle n \rangle = F'_{\pi}(1) = \frac{(1-S_1)}{1-\langle k \rangle(1-S_1)}
$$

- **Recall that**  $\langle k \rangle = 1$  is the critical value of average degree for standard random networks.
- $\blacktriangleright$  Look at what happens when we increase  $\langle k \rangle$  to 1 from below.
- $\blacktriangleright$  We have  $S_1 = 0$  for all  $\langle k \rangle < 1$  so

$$
\langle n \rangle = \frac{1}{1-\langle k \rangle}
$$

- **Fig. 1.** This blows up as  $\langle k \rangle \rightarrow 1$ .
- $\triangleright$  Reason: we have a power law distribution of component sizes at  $\langle k \rangle = 1$ .

#### **[Generating](#page-0-0)** Functions

**[Generating](#page-2-0) Functions** [Definitions](#page-2-0) [Basic Properties](#page-19-0) [Giant Component Condition](#page-32-0) [Component sizes](#page-54-0) [Useful results](#page-64-0) [Size of the Giant](#page-96-0) Component

Average [Component](#page-134-0) Size

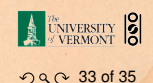

 $\triangleright$  Our result for standard random networks:

$$
\langle n \rangle = F'_{\pi}(1) = \frac{(1-S_1)}{1-\langle k \rangle(1-S_1)}
$$

- **Recall that**  $\langle k \rangle = 1$  is the critical value of average degree for standard random networks.
- $\blacktriangleright$  Look at what happens when we increase  $\langle k \rangle$  to 1 from below.
- $\blacktriangleright$  We have  $S_1 = 0$  for all  $\langle k \rangle < 1$  so

$$
\langle n \rangle = \frac{1}{1-\langle k \rangle}
$$

- **Fig. 1.** This blows up as  $\langle k \rangle \rightarrow 1$ .
- $\triangleright$  Reason: we have a power law distribution of component sizes at  $\langle k \rangle = 1$ .
- $\blacktriangleright$  Typical critical point behavior....

#### **[Generating](#page-0-0)** Functions

**[Generating](#page-2-0) Functions** [Definitions](#page-2-0) [Basic Properties](#page-19-0) [Giant Component Condition](#page-32-0) [Component sizes](#page-54-0) [Useful results](#page-64-0) [Size of the Giant](#page-96-0) Component

Average [Component](#page-134-0) Size

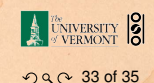

**►** Limits of  $\langle k \rangle = 0$  and  $\infty$  make sense for

$$
\langle n \rangle = F'_{\pi}(1) = \frac{(1-S_1)}{1-\langle k \rangle(1-S_1)}
$$

#### **[Generating](#page-0-0)** Functions

**[Generating](#page-2-0) Functions** [Definitions](#page-2-0) [Basic Properties](#page-19-0) [Giant Component Condition](#page-32-0) [Component sizes](#page-54-0)

[Useful results](#page-64-0)

[Size of the Giant](#page-96-0) Component

Average [Component](#page-134-0) Size

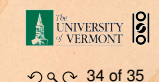

**►** Limits of  $\langle k \rangle = 0$  and  $\infty$  make sense for

$$
\langle n \rangle = F'_{\pi}(1) = \frac{(1-S_1)}{1-\langle k \rangle(1-S_1)}
$$

As  $\langle k \rangle \rightarrow 0$ ,  $S_1 = 0$ , and  $\langle n \rangle \rightarrow 1$ .

#### **[Generating](#page-0-0)** Functions

**[Generating](#page-2-0) Functions** [Definitions](#page-2-0) [Basic Properties](#page-19-0) [Giant Component Condition](#page-32-0) [Component sizes](#page-54-0) [Useful results](#page-64-0) [Size of the Giant](#page-96-0)

Component

Average [Component](#page-134-0) Size

[References](#page-165-0)

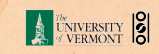

 $990034$  of 35

**►** Limits of  $\langle k \rangle = 0$  and  $\infty$  make sense for

$$
\langle n \rangle = F'_{\pi}(1) = \frac{(1-S_1)}{1-\langle k \rangle(1-S_1)}
$$

$$
\blacktriangleright \text{ As } \langle k \rangle \to 0, S_1 = 0, \text{ and } \langle n \rangle \to 1.
$$

 $\blacktriangleright$  All nodes are isolated.

#### **[Generating](#page-0-0)** Functions

**[Generating](#page-2-0) Functions** [Definitions](#page-2-0) [Basic Properties](#page-19-0) [Giant Component Condition](#page-32-0) [Component sizes](#page-54-0)

[Useful results](#page-64-0)

[Size of the Giant](#page-96-0) Component

Average [Component](#page-134-0) Size

[References](#page-165-0)

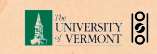

 $OQ$  34 of 35

**►** Limits of  $\langle k \rangle = 0$  and  $\infty$  make sense for

$$
\langle n \rangle = F'_{\pi}(1) = \frac{(1-S_1)}{1-\langle k \rangle(1-S_1)}
$$

$$
\blacktriangleright \text{ As } \langle k \rangle \to 0, S_1 = 0, \text{ and } \langle n \rangle \to 1.
$$

 $\blacktriangleright$  All nodes are isolated.

► As 
$$
\langle k \rangle \to \infty
$$
,  $S_1 \to 1$  and  $\langle n \rangle \to 0$ .

#### **[Generating](#page-0-0)** Functions

**[Generating](#page-2-0) Functions** [Definitions](#page-2-0) [Basic Properties](#page-19-0) [Giant Component Condition](#page-32-0) [Component sizes](#page-54-0)

[Useful results](#page-64-0)

[Size of the Giant](#page-96-0) Component

Average [Component](#page-134-0) Size

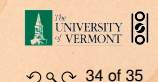

**►** Limits of  $\langle k \rangle = 0$  and  $\infty$  make sense for

$$
\langle n \rangle = F'_{\pi}(1) = \frac{(1-S_1)}{1-\langle k \rangle(1-S_1)}
$$

$$
\blacktriangleright \text{ As } \langle k \rangle \to 0, S_1 = 0, \text{ and } \langle n \rangle \to 1.
$$

- $\blacktriangleright$  All nodes are isolated.
- As  $\langle k \rangle \rightarrow \infty$ ,  $S_1 \rightarrow 1$  and  $\langle n \rangle \rightarrow 0$ .
- $\triangleright$  No nodes are outside of the giant component.

#### **[Generating](#page-0-0)** Functions

**[Generating](#page-2-0) Functions** [Definitions](#page-2-0) [Basic Properties](#page-19-0) [Giant Component Condition](#page-32-0) [Component sizes](#page-54-0)

[Useful results](#page-64-0)

[Size of the Giant](#page-96-0) Component

Average [Component](#page-134-0) Size

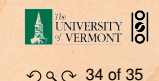

**►** Limits of  $\langle k \rangle = 0$  and  $\infty$  make sense for

$$
\langle n \rangle = F'_{\pi}(1) = \frac{(1-S_1)}{1-\langle k \rangle(1-S_1)}
$$

$$
\blacktriangleright \text{ As } \langle k \rangle \to 0, S_1 = 0, \text{ and } \langle n \rangle \to 1.
$$

- $\blacktriangleright$  All nodes are isolated.
- As  $\langle k \rangle \rightarrow \infty$ ,  $S_1 \rightarrow 1$  and  $\langle n \rangle \rightarrow 0$ .
- $\triangleright$  No nodes are outside of the giant component.

Extra on largest component size:

• For 
$$
\langle k \rangle = 1
$$
,  $S_1 \sim N^{2/3}$ .

#### **[Generating](#page-0-0)** Functions

**[Generating](#page-2-0) Functions** [Definitions](#page-2-0) [Basic Properties](#page-19-0) [Giant Component Condition](#page-32-0) [Component sizes](#page-54-0) [Useful results](#page-64-0)

[Size of the Giant](#page-96-0) Component

Average [Component](#page-134-0) Size

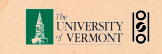

**►** Limits of  $\langle k \rangle = 0$  and  $\infty$  make sense for

$$
\langle n \rangle = F'_{\pi}(1) = \frac{(1-S_1)}{1-\langle k \rangle(1-S_1)}
$$

$$
\blacktriangleright \text{ As } \langle k \rangle \to 0, S_1 = 0, \text{ and } \langle n \rangle \to 1.
$$

- $\blacktriangleright$  All nodes are isolated.
- As  $\langle k \rangle \rightarrow \infty$ ,  $S_1 \rightarrow 1$  and  $\langle n \rangle \rightarrow 0$ .
- $\triangleright$  No nodes are outside of the giant component.

Extra on largest component size:

- **►** For  $\langle k \rangle = 1$ ,  $S_1 \sim N^{2/3}$ .
- <sup>I</sup> For h*k*i < 1, *S*<sup>1</sup> ∼ log *N*.

#### **[Generating](#page-0-0)** Functions

**[Generating](#page-2-0) Functions** [Definitions](#page-2-0) [Basic Properties](#page-19-0) [Giant Component Condition](#page-32-0) [Component sizes](#page-54-0)

[Useful results](#page-64-0)

[Size of the Giant](#page-96-0) Component

Average [Component](#page-134-0) Size

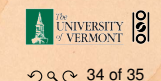

# <span id="page-165-0"></span>References I

#### **[Generating](#page-0-0) Functions**

**[Generating](#page-2-0) Functions** [Definitions](#page-2-0)

[Basic Properties](#page-19-0) [Giant Component Condition](#page-32-0) [Component sizes](#page-54-0) [Useful results](#page-64-0) [Size of the Giant](#page-96-0) **Component** [Average Component Size](#page-134-0)

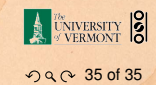